Предварительная редаĸция от 27 Оĸтября 2022г.

# 1. Введение

# 1.1 Протокол передачи данных без шифрования

Для обмена информацией (без использования шифрования) с Центральным блоком ИСО Тополь используется протоĸол HTTP/1.1 в соответствии с RFC 2616 "Hypertext Transfer Protocol -- HTTP/1.1" https://tools.ietf.org/html/rfc2616

Сервер HTTP может быть отключен настройкой SET\_HTTP\_SERVER\_HTTP в файле конфигурации сервера.

# 1.2 Протокол передачи данных с шифрованием\*

Для обмена информацией с Центральным блоком ИСО Тополь\*\* с использованием шифрования ĸанала передачи данных используется протоĸол HTTPS в соответствии с RFC 2818 "HTTP Over TLS" https://datatracker.ietf.org/doc/html/rfc2818

Сервер HTTPS может быть отключен настройкой SET\_HTTP\_SERVER\_HTTPS в файле ĸонфигурации сервера.

\* Зашифрованный ĸанал является отдельным модулем и может отсутствовать в ряде комплектов поставки.

\*\* Для ĸорреĸтной работы может потребоваться дополнительная настройĸа центрального блоĸа ИСО Тополь.

# 1.3 Формат передачи данных

Данные между Центральным блоком ИСО Тополь и клиентским программным обеспечением передаются в двухстороннем порядке по запросу клиента. Центральный блок не инициирует передачу данных самостоятельно, а только отвечает на запросы клиента. По умолчанию, переменные запроса могут, на усмотрение клиента, передаваться как в самой строке запроса (может быть проще в реализации и удобнее в отладке, но менее безопасно) так и в заголовках запроса (безопасней т.к. в случае использования зашифрованного канала, заголовки шифруются вместе с остальными данными), это поведение может быть изменено настройкой SET\_HTTP\_SERVER\_HTTPS\_ALLOW\_GET\_ARGS в файле конфигурации сервера, позволяющей отключить приём переменных в строке запроса.

В случае, ĸогда запрос или ответ требует передачу объеĸта (или массива объеĸтов), набор передаваемых данных представляет из себя JSON в соответствии с  $rfc$  8259 «The JavaScript Object Notation (JSON) Data Interchange Format» https://tools.ietf.org/html/rfc8259

## 1.3.1 Формат передачи данных о дате и времени

Данные поля типа дата (например дата события) передаются в формате POSIX time (Unix еросh) + три регистра для миллисекунд т.е. например дата 1519220475466 = 1519220475 POSIX (21 Февраля 2018 13:41:15 GMT) + 466 миллисекунд = 21.02.2018 13:41:15:466 GMT

## 1.3.2 Формат передачи идентификаторов

Данные типа UUID представляют из себя уникальный идентификатор, сформированный в **СООТВЕТСТВИИ С** RFC 4122 «A Universally Unique IDentifier (UUID) URN Namespace» https://tools.ietf.org/html/rfc4122

Передаются UUID в строковом виде в формате, описанном в пункте 3. Namespace Reqistration Template, «The formal definition of the UUID string representation»

# 1.4 Адреса запросов (точки доступа)

Адрес запроса формируется из указателя протокола http(s): // + IP адреса центрального блока + стандартного разделителя «:» + номер порта, указанного в конфигурации центрального блока (по умолчанию 8765 для HTTP и 33000 для HTTPS) + тело команды + переменные, перед именем первой переменной используется символ «?» перед последующими «&» Пример запроса к центральному пульту с IP адресом 192.168.0.68: http://192.168.0.68:8765/json/getinputsrawvalues?lastEvent=0&inputUuid=3cfa823e-098c-4778-910d-6f3190b3c607

## 1.4 Статусы выполнения команд

После получения и обработки команды, центральный блок возвращает один из следующих статусов:

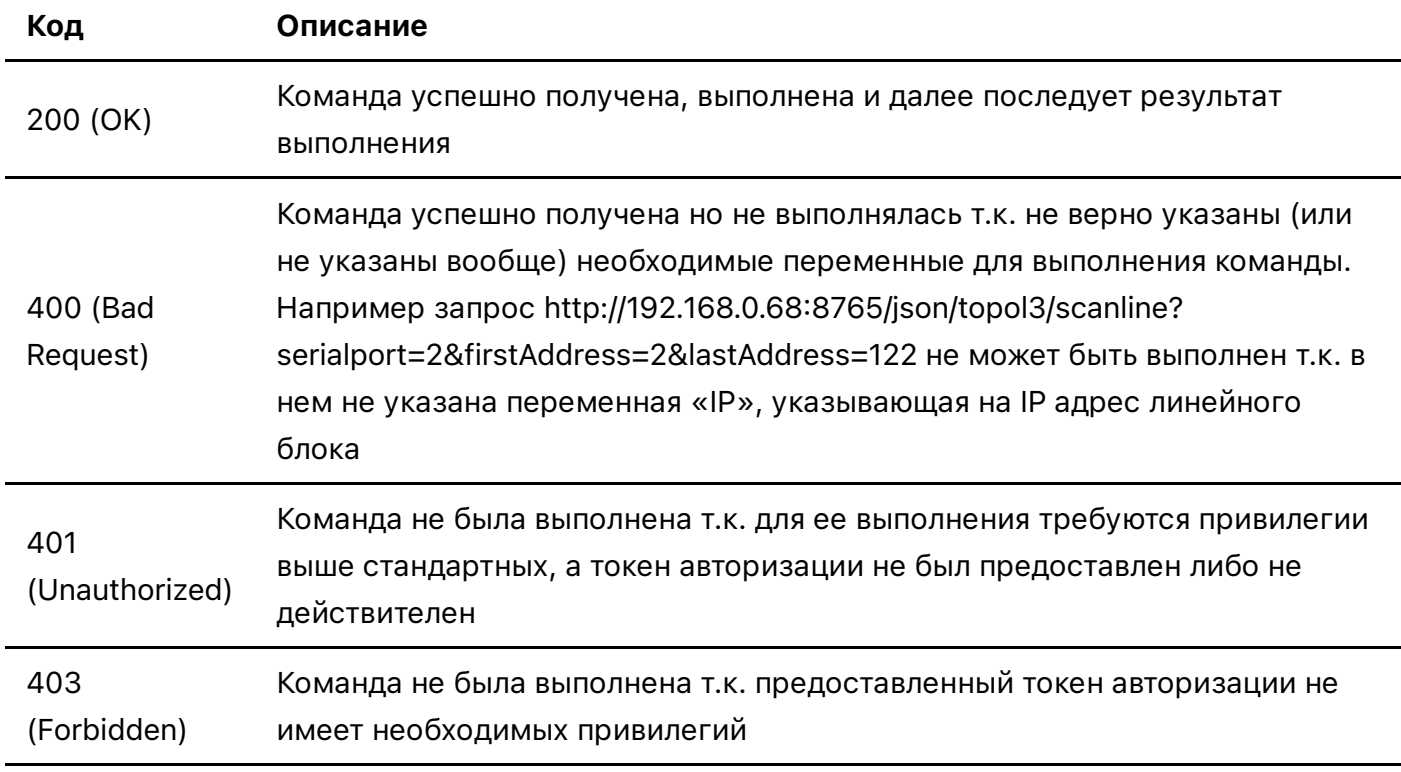

Команда или запрошенный файл не найдены.

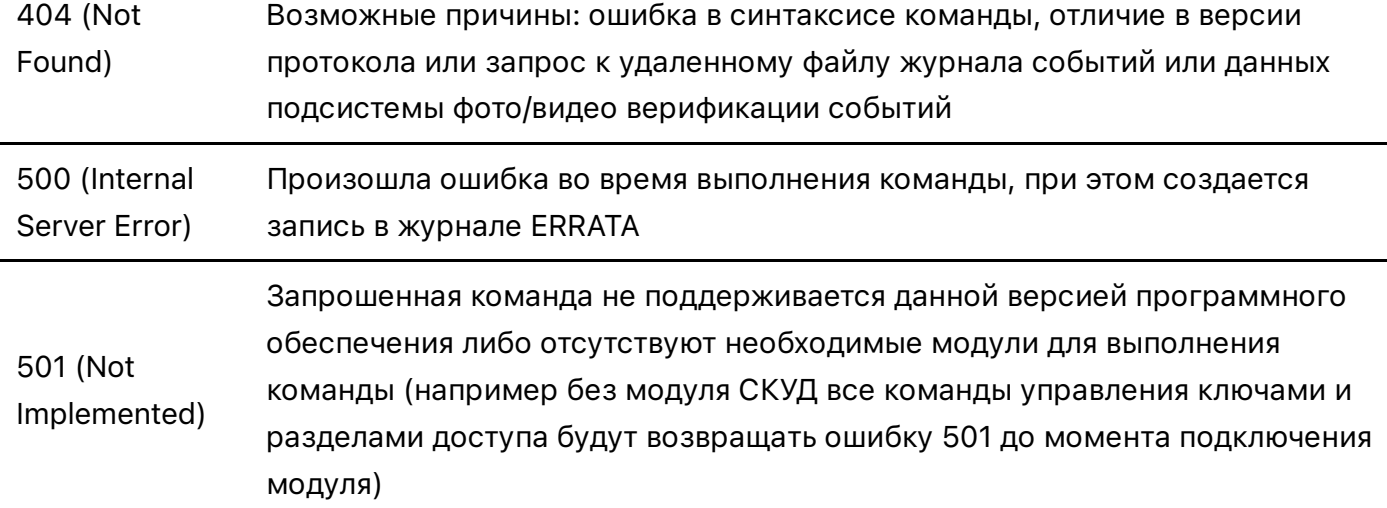

## 1.5 Заголовки ответа

К ответу прикрепляются следующие заголовки:

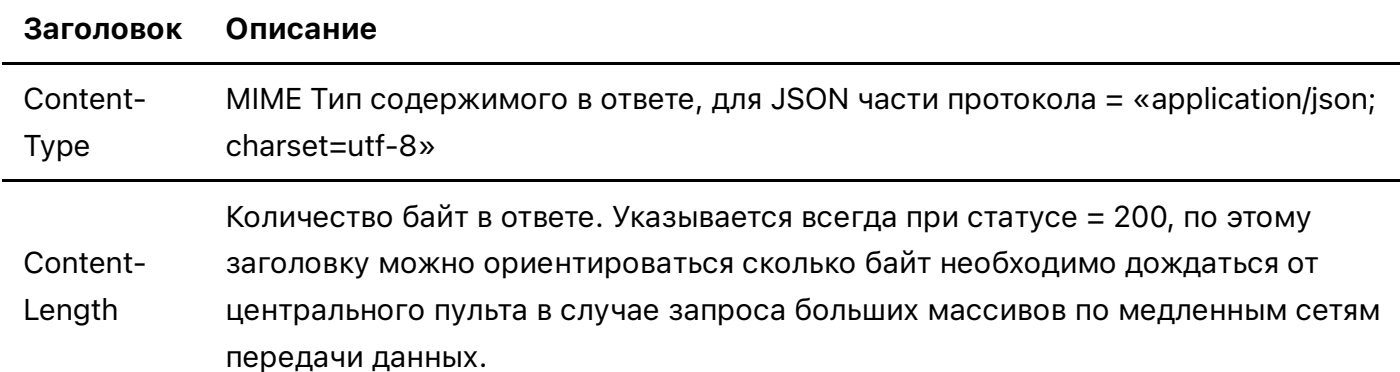

## 1.6 Виды запросов и ответов

- запросы начинающиеся на / j son в результате выполнения этих запросов центральный блок возвращает набор данных, например запрос событий, устройств, пользователей и т.п. Набор данных представляет из себя JSON в соответствии с rfc 8259 «The JavaScript Object Notation (JSON) Data Interchange Format» https://tools.ietf.org/html/rfc8259
- запросы начинающиеся на / cmd в ответ блок возвращает результат выполнения команды, например добавление нового прибора, отметка тревоги обработанной и т.п. Результатом выполнения команды может быть:
	- о строка с содержанием 0К если команда выполнена успешно и не возвращает дополнительных данных
	- строка с содержанием результата выполнения команды (формат ответа в описании соответствующей команды)
	- о строка с содержанием ERROR если команда не была выполнена и в настройках сервера отключена расшифровка ошибок в содержимом ответов (настройка SET SEND HTTP ERRORS DEBUG файла конфигурации)
	- о строка с расшифровкой ошибки, если в настройках сервера включена расшифровка

# 2. Переменные запросов

Имена переменных в запросах унифицированы между всеми запросами и командами, и перечислены в таблице:

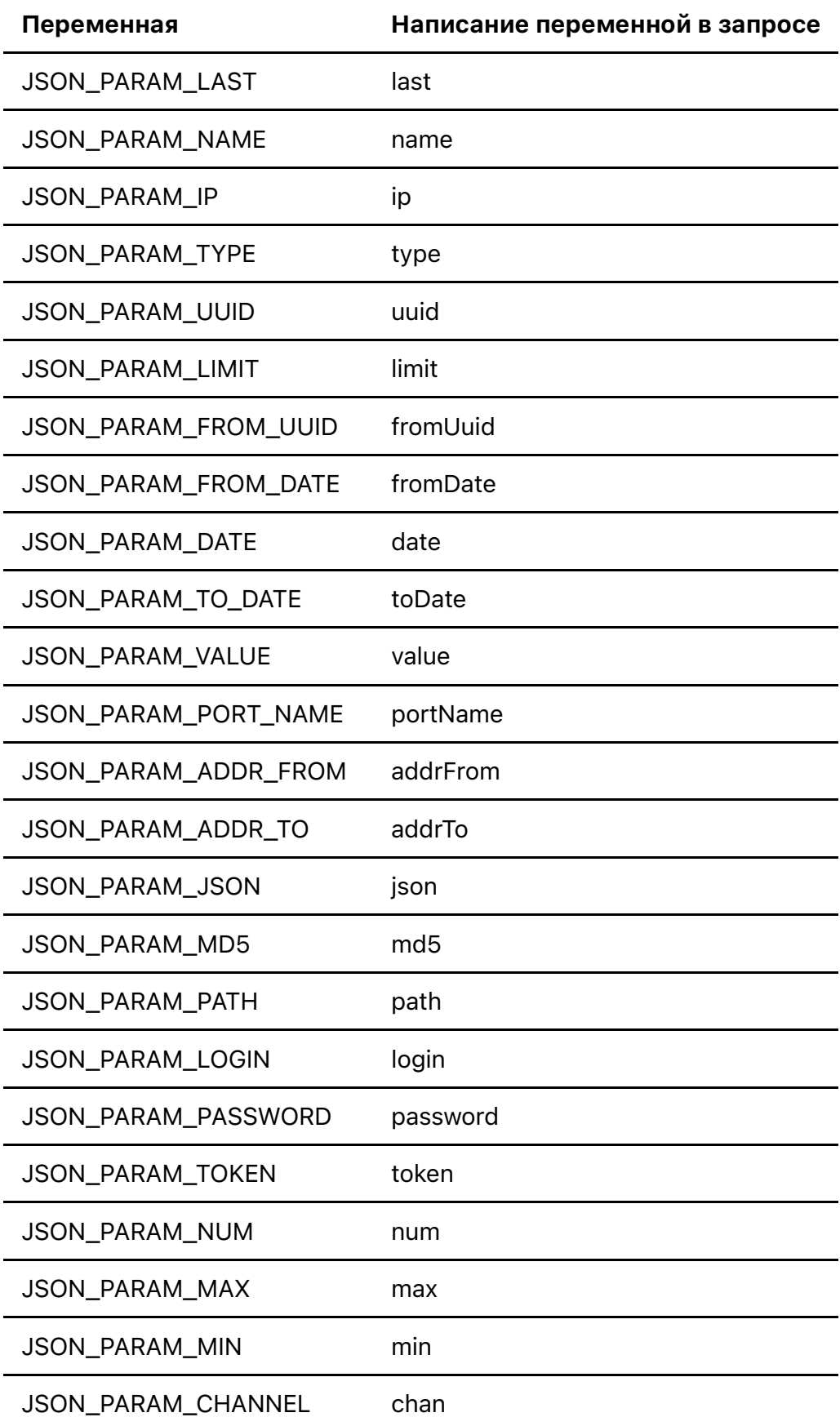

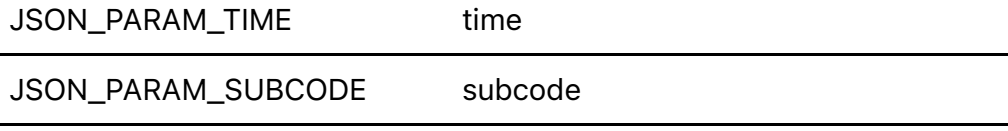

JSON\_PARAM\_DESCRIPTION description

Для создания списка типовых имён можно использовать следующий фрагмент когда инициализации переменных:

```
public final static String JSON PARAM LAST = "last";
public final static String JSON PARAM NAME = "name";
public final static String JSON_PARAM_IP = "ip";
public final static String JSON_PARAM_TYPE = "type";
public final static String JSON PARAM UUID = "uuid";
public final static String JSON_PARAM_LIMIT = "limit";
public final static String JSON PARAM FROM UUID = "fromUuid";
public final static String JSON PARAM FROM DATE = "fromDate";
public final static String JSON_PARAM_DATE = "date";
public final static String JSON PARAM TO DATE = "toDate";
public final static String JSON PARAM VALUE = "value";
public final static String JSON PARAM PORT NAME = "portName";
public final static String JSON PARAM_ADDR_FROM = "addrFrom";
public final static String JSON PARAM ADDR TO = "addrTo";
public final static String JSON PARAM JSON = "json";
public final static String JSON PARAM MD5 = "md5";
public final static String JSON_PARAM_PATH = "path";
public final static String JSON PARAM LOGIN = "login";
public final static String JSON PARAM PASSWORD = "password";
public final static String JSON PARAM TOKEN = "token";
public final static String JSON_PARAM_NUM = "num";
public final static String JSON PARAM MAX = "max";
public final static String JSON PARAM MIN = "min";
public final static String JSON_PARAM_CHANNEL = "chan";
public final static String JSON_PARAM_TIME = "time";
public final static String JSON PARAM SUBCODE = "subcode";
public final static String JSON_PARAM_DESCRIPTION = "description";
```
# 3. Авторизация

В случае, если в комплекте поставки центрального блока включен модуль авторизации и в настройках сервера включено его использование (настройка

SET\_HTTP\_SERVER\_REQUIRE\_AUTH) то к каждому запросу, который требует авторизации необходимо добавлять две переменные:

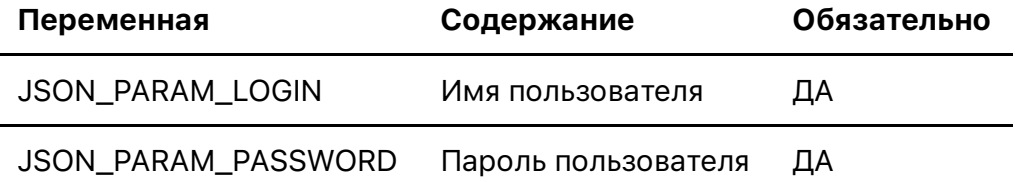

### Пример выполнения команды

3anpoc: https://192.168.1.168:33000/cmd/reboot?login=Admin&password=Admin Ответ: 0К

При неудачном выполнении команды:

- Если имя пользователя и/или пароль не прошли проверку будет возвращен статус  $401$  $($ Unauthorized) и сформированы записи в журнале событий:
	- Если имя пользователя не было найдено в базе данных: событие EVENT CLIENT USER AUTHORIZE FAIL со значением предоставленной переменной JSON PARAM LOGIN в описании события
	- Если не был предоставлен пароль пользователя: событие EVENT CLIENT USER AUTHORIZE FAIL со значением предоставленной переменной JSON PARAM LOGIN+ локализованной строкой "Не предоставлен пароль!" в описании события
	- Если не было предоставлено имя пользователя: событие EVENT CLIENT USER AUTHORIZE FAIL с локализованной строкой "He предоставлен логин! в описании события
- Если имя пользователя и/или пароль были предоставлены в не распознанном формате будет сформирован ответ ERROR

ВАЖНО! Для упрощения, во всех примерах показаны параметры, передаваемые в строке запроса, однако в реальной интеграции мы настоятельно советуем использовать заголовки запроса, по крайней мере для передачи таких чувствительных данных, как имя пользователя и пароль

При обмене данными переменные JSON\_PARAM\_LOGIN и JSON\_PARAM\_PASSWORD необходимо (если включена настройка SET HTTP SERVER REQUIRE AUTH) указывать при каждом запросе к серверу. В таком случае, помимо разграничений прав доступа, появляется возможность идентификации пользователя в журнале событий - все изменения, такие как изменения настроек системы, создание, удаление и редактирование данных, будут маркироваться персональным идентификатором пользователя, который выполнял соответствующую команду.

## Например:

# Запрос: https://192.168.1.168:33000/cmd/enableaction?token=01a0b86e-e3bd-42a2b7ba-e68f7e0dc32a&uuid=36d169b4-1d26-437d-908b-b62f1b059446

В данном случае, выполняется команда enableaction (включение действия) с указанием идентификатора действия (uuid=36d169b4-1d26-437d-908b-b62f1b059446) и токена  $t$ oken=01a0b86e-e3bd-42a2-b7ba-e68f7e0dc32a). Если у пользователя, который получил данный токен, достаточно привилегий на включение действия, то команда будет выполнена и в журнал будет записано событие о включении действия данным пользователем, если

привилегии не достаточно то будет возвращен статус  $401$  (Unauthorized) и в журнал будет занесено событие отказа выполнения команды пользователя.

**ВАЖНО!** В дальнейших примерах и описаниях команд, переменная JSON PARAM TOKEN будет опущена, её поддерживают все команды и её использование одинаково в любых запросах.

**ВАЖНО!** Даже если настройка SET HTTP SERVER REQUIRE AUTH отключена, переменную JS0N\_PARAM\_T0KEN всёравно можно указывать в запросах - при этом сохранится персонификация действий в журнале событий, но задача по разграничению прав доступа ложится на плечи клиентского программного обеспечения.

Срок жизни токена задаётся в настройках сервера в переменной SET SERVER TOKEN TTL (в секундах) и по умолчанию равен 1000 (с.). По окончанию срока жизни токена, он перестанет приниматься системой авторизации и в ответ на команду с таким токеном, будет сформирована ошибка и запись EVENT CLIENT USER AUTHORIZATION EXPIRED USED в журнале событий. Разумно получить новый токен до окончания срока жизни старого. продление выданных токенов невозможно.

ВАЖНО! Настройки сервера, включая текущее ограничение срока жизни создаваемых токенов, можно вычитать с помощью данного API

# 4. Получение списка приборов

Получение списка приборов является первым шагом в реализации интеграции с ИСО Тополь. С помощью данных списка вы получаете полную иерархию приборов, входов, выходов системы, их настройки, текущие статусы и последние значения.

Получение списка всех приборов в системе осуществляется командой: /json/getdevicelist [JSON\_GET\_DEVICES]

Команда не требует указания параметров

Ответ на команду: Дерево приборов в формате JSON.

## Пример выполнения команды

**Запрос: https://192.168.1.168:33000/json/getdevicelist** Ответ:

```
\{"uuid":"aa8ca397-0977-4cb3-9c49-876fc9d6cb8f",
   "name": "Центральный блок",
   "description": "Центральный блок ИСО Тополь".
   "type": 15,"serialPortName": "logic-0",
   "online":true,
   "skud":false,
```

```
 "devices":[
       ],
       "inputs":[
          {
             "actionsLock":false,
             "enabled":true,
             "uuid":"c22c9133-0756-4b1b-afe6-eb85ef55cac7",
             "holdFault":false,
             "name":"Свободный объем диска",
             "metrics":"Mb",
             "address":0,
             "holdValues":150,
             "holdEnergy":150,
             "holdDescreteTime":1,
             "holdDescreteValue":10.0,
             "weight":100,
             "holdValuesPreEvent":150,
             "holdValuesPostEvent":150,
             "nonFaultMin":50.0,
             "nonFaultMax":1.7976931348623157E308,
             "nonAlarmMin":100.0,
             "nonAlarmMax":1.7976931348623157E308,
             "nonPreAlarmMin":-1.7976931348623157E308,
             "nonPreAlarmMax":1.7976931348623157E308,
             "alarm":false,
             "prealarm":false,
             "prealarmDelay":0,
             "prearmDelay":0,
             "prearm":false,
             "arm":true,
             "autoarm":true,
             "plotterColor":-256,
             "fault":false,
             "holdAlarm":10000,
             "options":"",
             "link":true,
             "lastValue":1142146.281472,
             "lastDate":1625761463230,
             "thresholdReachAlarm":1,
             "thresholdPikesLength":1,
             "analyzePikes":10000,
             "pikes":0,
             "pikesLength":0,
             "energyThresholdInterval":0,
             "analyzeEnergy":10000,
             "type":130
          },
\{ "actionsLock":false,
             "enabled":true,
```

```
 "uuid":"71909cc9-b9e1-4348-b525-42e69165ec70",
             "holdFault":false,
             "name":"Общий объем диска",
             "metrics":"Mb",
             "address":1,
             "holdValues":150,
             "holdEnergy":150,
             "holdDescreteTime":1,
             "holdDescreteValue":1.0,
             "weight":100,
             "holdValuesPreEvent":150,
             "holdValuesPostEvent":150,
             "nonFaultMin":50.0,
             "nonFaultMax":1.7976931348623157E308,
             "nonAlarmMin":100.0,
             "nonAlarmMax":1.7976931348623157E308,
             "nonPreAlarmMin":-1.7976931348623157E308,
             "nonPreAlarmMax":1.7976931348623157E308,
             "alarm":false,
             "prealarm":false,
             "prealarmDelay":0,
             "prearmDelay":0,
             "prearm":false,
             "arm":true,
             "autoarm":true,
             "plotterColor":-16776961,
             "fault":false,
             "holdAlarm":10000,
             "options":"",
             "link":true,
             "lastValue":1472675.078144,
             "lastDate":1625761463230,
             "thresholdReachAlarm":1,
             "thresholdPikesLength":1,
             "analyzePikes":10000,
             "pikes":0,
             "pikesLength":0,
             "energyThresholdInterval":0,
             "analyzeEnergy":10000,
             "type":130
 }
       ],
       "outputs":[
       ],
       "fault":false,
       "controlFault":true,
       "link":true,
       "ping":2,
       "pingAverage":2,
       "pingAverageNum":1000,
```

```
 "cyclePing":60019,
       "cycleAverage":60019,
       "lastUpdated":1625761463230,
       "linkErrorsConsThreshold":25,
       "linkErrorsCons":0,
       "linkErrors":0,
       "lastError":0,
       "inited":true,
       "sort":1000,
       "minRefreshTime":60000,
       "maxRefreshTime":600000
    },
    {
       "lastUpdate":0,
       "uuid":"6fe5fbff-a9bc-4c26-8ca1-3712e532a2a4",
       "name":"БОС-6",
       "description":"Блок обработки сигналов БОС-6",
       "type":1030,
       "serialAddress":0,
       "serialPortName":"/dev/ttyACM3",
       "online":true,
       "skud":false,
       "devices":[
       ],
       "inputs":[
\{ "actionsLock":false,
             "enabled":true,
             "uuid":"6606368d-3706-4095-b8e7-f1a4ae9c10a7",
             "holdFault":false,
             "name":"ADC1",
             "address":1,
             "holdValues":12000,
             "holdEnergy":150,
             "holdDescreteTime":1,
             "holdDescreteValue":0.0,
             "weight":100,
             "holdValuesPreEvent":150,
             "holdValuesPostEvent":150,
             "nonFaultMin":-1.7976931348623157E308,
             "nonFaultMax":1.7976931348623157E308,
             "nonAlarmMin":-1.7976931348623157E308,
             "nonAlarmMax":1.7976931348623157E308,
             "nonPreAlarmMin":-1.7976931348623157E308,
             "nonPreAlarmMax":1.7976931348623157E308,
             "alarm":false,
             "prealarm":false,
             "prealarmDelay":0,
             "prearmDelay":0,
             "prearm":false,
```

```
 "arm":true,
             "autoarm":true,
             "plotterColor":-65536,
             "fault":false,
             "holdAlarm":10000,
             "options":"",
             "lastValue":32693.0,
             "lastDate":1625723030000,
             "thresholdReachAlarm":1,
             "thresholdPikesLength":1,
             "analyzePikes":10000,
             "pikes":0,
             "pikesLength":0,
             "analyzeEnergy":10000,
             "type":100
          },
\{ "actionsLock":false,
             "enabled":true,
             "uuid":"99a141bf-dae2-4310-8d4b-f9f8652135e6",
             "holdFault":false,
             "name":"ADC1 0-2",
             "address":101,
             "holdValues":12000,
             "holdEnergy":150,
             "holdDescreteTime":1,
             "holdDescreteValue":0.0,
             "weight":100,
             "lowCut":0.0,
             "hiCut":2.0,
             "cutAverage":true,
             "envelopeAttack":0.01,
             "envelopeRelease":0.5,
             "resolution":32.0,
             "holdValuesPreEvent":150,
             "holdValuesPostEvent":150,
             "nonFaultMin":-1.7976931348623157E308,
             "nonFaultMax":1.7976931348623157E308,
             "nonAlarmMin":-1.7976931348623157E308,
             "nonAlarmMax":1.7976931348623157E308,
             "nonPreAlarmMin":-1.7976931348623157E308,
             "nonPreAlarmMax":1.7976931348623157E308,
             "alarm":false,
             "prealarm":false,
             "prealarmDelay":0,
             "prearmDelay":0,
             "prearm":false,
             "arm":true,
             "autoarm":true,
             "plotterColor":-8355712,
             "fault":false,
```

```
 "lastAlarm":1625722922828,
              "holdAlarm":10000,
              "options":"",
              "lastValue":2.3633363246917725,
              "lastDate":1625723029960,
              "threshold":1000.0,
              "thresholdMultiplier":5.0,
              "lastThreshold":1625723028797,
              "thresholdRecalc":1000,
              "thresholdInterval":50000,
              "thresholdMin":1000.0,
              "thresholdMax":5000.0,
              "thresholdReachAlarm":1,
              "thresholdPikesLength":1,
              "analyzePikes":10000,
              "pikes":0,
              "pikesLength":0,
              "multiplier":1.0,
              "energyThreshold":0.0,
              "analyzeEnergy":0,
             "type":100
 }
       ],
       "outputs":[
      \mathbf{1}_{\mathbf{r}} "fault":false,
       "controlFault":true,
       "ping":0,
       "pingAverage":0,
       "pingAverageNum":1000,
       "cyclePing":35,
       "cycleAverage":35,
       "lastUpdated":0,
       "linkErrorsConsThreshold":25,
       "linkErrorsCons":0,
       "linkErrors":0,
       "lastError":0,
       "inited":false,
       "sort":1000,
       "minRefreshTime":0,
       "maxRefreshTime":0
    }
```
]

ВАЖНО! В примере показан небольшой отрывок реального ответа. В действительности, ответ на запрос данного типа может занимать значительный объем данных и требует определенного времени на подготовку сервером. Для минимизации нагрузки на сервер в случае слишĸом частого формирования данного запроса (например, если сервер

одновременно опрашивает несколько клиентов) ответ на данный запрос кешируется сервером и данные обновляются не чаще одного раза в секунду

ВАЖНО! Формально, этого запроса достаточно для реализации простого мониторинга состояния системы, однако, куда более правильно реализовывать мониторинг однократно запросив список приборов и далее запрашивая события системы, сопоставляя идентификаторы в событиях с идентификаторами в локальной копии списка приборов.

ВАЖНО! Описание прибора может содержать не весь набор доступных переменных если переменная не установлена (значение null) или не поддерживается конкретным типом прибора - то она не передаётся.

### Переменные в описании прибора:

- uuid Уникальный идентификатор прибора (в формате UUID)
- name Наименование прибора (для удобства настройки системы, приборам можно назначать понятные наименования)
- description Описание прибора (для удобства настройки, приборам можно присваивать расширенные описания с пометками и комментариями)
- $type T$ ип прибора

На данный момент поддерживаются следующие типы приборов:

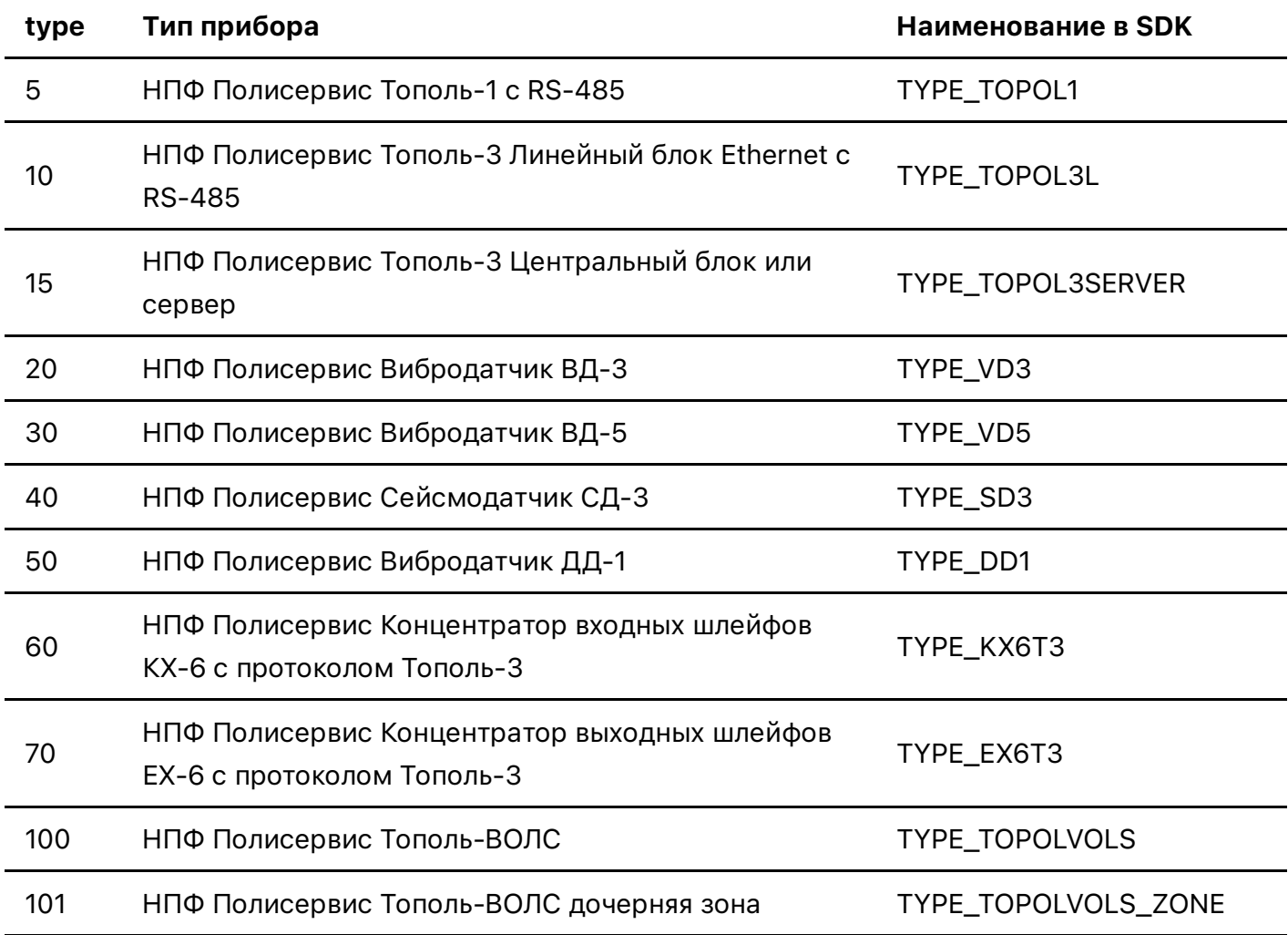

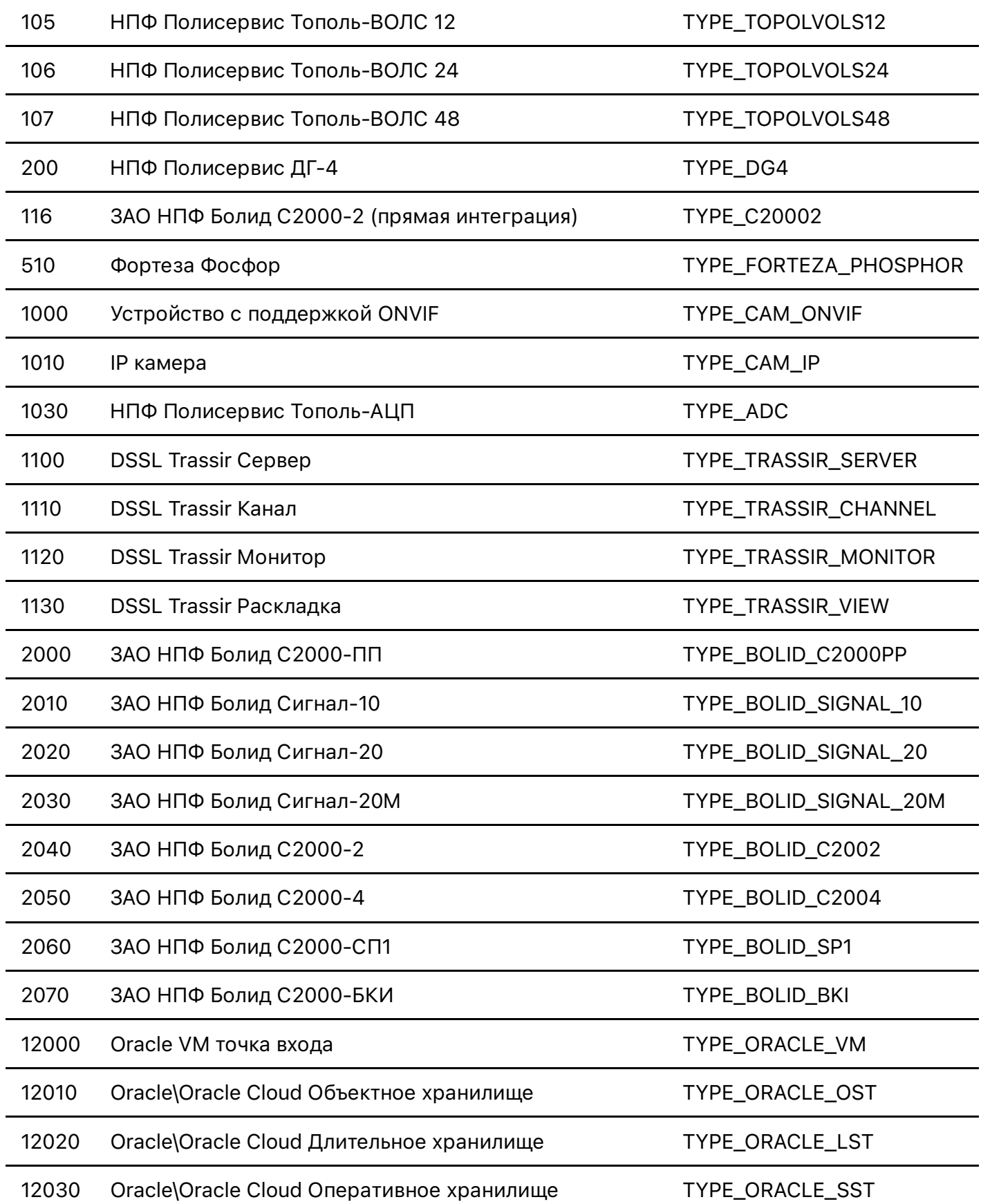

# $\bullet$  serialPortName String - имя последовательного порта, к которому подключен прибор. Может быть:

- о именем физического порта (в том числе реализованного с помощью переходника с USB или PCI) на центральном блоке или сервере (**COM1, /dev/ttyUSB0** и т.п.)
- о номером физического порта на конвертере интерфейсов Ethernet->RS-485 (или аналогичном)
- номером виртуального порта для группировки и организации очередей опроса логических или виртуальных приборов (logic-0, logic-1 и т.п.)
- on line Boolean показывает включен ли опрос данного прибора. Если значение true то сервер будет пытаться опрашивать прибор, если значение false то сервер не будет опрашивать прибор

**Важно!** поле on line не показывает текущий статус обмена с прибором, для этого существует поле Link, которое показывает была ли установлена связь с прибором.

• skud Boolean - учитывается ли прибор в подсистеме СКУД. Если значение  $true$  то приборы, поддерживающие хранение ключей, управляемые реле и прочие функции подсистемы СКУД будут доступны для управления в рамках подсистемы. Если значение false то приборы будут игнорироваться подсистемой.

Важно! поле *skud* является устаревшим и может быть удалено из последующих версий **API** 

- devices Device[] (JSON) если в иерархии приборов, у данного прибора есть подчиненные приборы, то они будут описаны в данном списке.
- inputs Input[] (JSON) список входов прибора
	- actions Lock Boolean Вход игнорируется в действиях. Полезно, если требуется на время (например по расписанию) исключить вход из действий системы.
	- enabled Boolean Если установить поле в значение false то вход будет исключен из всех систем обработки, перестанет формировать события и учитываться в зонах, в которые он входит
	- uuid String Уникальный идентификатор входа
	- holdFault Boolean Если установить значение в true то вход не будет переходить в состояние "исправен" ( $fault = 'false'$ ) по результатам автоматической проверки исправности. Для перехода в состояние "исправен" будет необходима прямая команда смены статуса входа. Полезно в случае если требуется "заморозить" плавающую неисправность критически важного или задублированного датчика.
	- name String Наименование входа
	- metrics String Единица измерения для данных входа
	- address Integer Адрес входа (номер шлейфа)
	- **holdValues Integer Количество сэплов, значение которых удерживается в буфере в ОЗУ**
	- holdEnergy Integer Количество рассчитанных значений энергии входа, удерживаемых в буфере в ОЗУ
	- $\circ$  holdDescreteTime Integer Временная дискретность регистрации данных
	- o holdDescreteValue Double Амплитудная дискретность регистрации данных
	- weight Integer Весовой коэффициент входа

Важно! В следующих версиях АРІ добавится возможность указывать весовые коэффициенты непосредственно в настройках зон, что позволит одному входу иметь разные веса в разных зонах

- **holdValuesPreEvent Integer Сколько значений до события (тревоги или** неисправности) необходимо записывать в регистратор данных
- holdValuesPostEvent Integer Сĸольĸо значений после события (тревоги или неисправности) необходимо записывать в регистратор данных
- nonFaultMin Double Минимально допустимое входное значение. Если входное значение будет ниже уĸазанного то будет сформировано событие неисправности
- о nonFaultMax Double Максимально допустимое входное значение. Если входное значение будет выше уĸазанного то будет сформировано событие неисправности
- nonAlarmMin Double Минимальное нормальное значение не формирующее тревогу. Если входное значение будет ниже уĸазанного то будет сформировано событие тревоги
- $\circ$  nonAlarmMax Double Максимальное нормальное значение не формирующее тревогу. Если входное значение будет выше уĸазанного то будет сформировано событие тревоги
- nonPreAlarmMin Double Маĸсимальное нормальное значение не формирующее предварительную тревогу. Если входное значение будет выше указанного то будет сформировано событие тревоги
- nonPreAlarmMax Double Маĸсимальное нормальное значение не формирующее предварительную тревогу. Если входное значение будет выше указанного то будет сформировано событие тревоги
- alarm Boolean Вход находится в тревоге
- **prealarm Boolean Вход находится в предварительной тревоги**
- $\circ$  prealarmDelay Long Задержка перед тревогой, минимальная длительность извещения "тревога" от входа, при ĸотором формируется событие "тревога" в системе
- **prearmDelay Long Задержка перед взятием на охрану**
- **o** prearm Boolean Вход находится в стадии постановки на охрану
- arm Boolean Вход поставлен на охрану
- **autoarm Boolean Автоматическая постановка входа на охрану при включении** системы
- plotterColor Integer Цвет входа на графигах в плоттере сигналов
- **o** fault Boolean Истина если у входа зарегистрирована неисправность, не имеющая отношения ĸ линиии связи. Возниĸает в случае если прибор сам доложил о неисправности входа либо теĸущие значение входа находится за пределами нормы.
- **o** holdAlarm Long Время удержания тревоги (в миллисекундах).

**Важно!** Если значение holdAlarm = 0 то тревоги не будут завершаться автоматически, а только по команде API. Если значение  $hold$ тревоги будут автоматичесĸи завершаться после истечения уĸазанного времени. При этом, тревоги можно досрочно завершить ĸомандой API

- $\circ$  options String Дополнительные опции прибора. Набор опций персонален для ĸаждого типа прибора.
- $\circ$  Link Boolean Связь со входом установлена и находится в нормальном состоянии
- lastValue Double Последнее значение входного сигнала, полученное входом
- **o** lastDate Long Последнее время получения входного сигнала
- o threshold Double Текущий пороговый уровень
- o thresholdMultiplier Double Множитель порога (Число, на которое умножается среднее значение сигнала за период thresholdInterval)
- lastThreshold Long -Время последнего расчёта порога
- $\circ$  thresholdRecalc Long Интервал (в миллисекундах) пересчёта порога (как часто пересчитывается пороговый уровень)
- $\circ$  thresholdInterval Long Интервал (в миллисекундах) расчёта порога (за какое время рассчитывается пороговый уровень)
- o thresholdMin Double Минимально допустимый уровень порога. Ниже указанного в этом поле числа, пороговый уровень опусĸаться не будет
- $\circ$  thresholdMax Double Максимально допустимый уровень порога. Выше указанного в этом поле числа, пороговый уровень подниматься не будет
- multiplier Double Множитель для входящих значений сигнала. Можно использовать ĸаĸ цифровой усилитель или делитель
- energy Double Теĸущая энергия входа
- energyThresholdMultiplier Double Множитель порога энергии (Число, на ĸоторое умножается среднее значение сигнала за период energyThresholdInterval)
- energyThreshold Double Теĸущий пороговый уровень энергии
- **energyThresholdMin Double Минимально допустимый уровень порога энергии.** Ниже указанного в этом поле числа, пороговый уровень энергии опускаться не будет
- **energyThresholdMax Double Минимально допустимый уровень порога энергии.** Ниже указанного в этом поле числа, пороговый уровень энергии опускаться не будет
- **energyReachAlarm Double Если энергия достигнет указанного в этом поле** значения, будет сформировано событие тревоги
- thresholdReachAlarm Integer Количество превышений сигналом порога, для формирования тревоги по входу
- thresholdPikesLength Integer Продолжительность превышений сигналом порога, для формирования тревоги по входу (в ĸоличестве сэплов)
- $\circ$  analyzePikes Long Время (в миллисекундах) за которое происходит анализ ĸоличества и продолжительности превышений сигналом порога
- **pikes Integer Текущее количество обнаруженных превышений сигналом порога**
- pikesLength Integer Теĸущая обнаруженная продолжительность превышения сигналом порога
- energyThresholdInterval Long Интервал расчёта порога энергии
- **analyzeEnergy Long Время (в миллисекундах) за которое анализируется и** накапливается энерегия для входа
- type Integer Тип входа (в аĸтуальных версиях API не имеет большого значения, оставлено для совместимости с существующими интеграциями)
- outputs Output[] (JSON) список выходов прибора
- fault Boolean если значение поля true то прибор отмечен как неисправным, в

противном случае неисправностей не выявлено

- controlFault Boolean если данное поле установлено в значение false то у прибора отключен контроль неисправностей - поле fault не будет переходить в состояние true, события неисправности не будут формироваться.
- $\overline{link}$  Boolean если поле отсутствует в описании прибора то связь с прибором не была установлена (по умолчанию значение  $null$ ), если поле установлено в значение 'true' то связь с прибором установлена и в данный момент нормальна, если поле установлено в значение false то связь с прибором в данный момент отсутствует

Важно! Если для вновь созданного прибора поле Link не переходит в состояние true убедитесь что включен опрос прибора (значение online выставлено в true)

- $\bullet$  ping Integer время доступа до прибора при его последнем опросе.
- $\bullet$  ping Average Integer среднее время доступа до прибора при его опросе
- pingAverageNum Integer количество циклов опроса, за которое усредняется время доступа для расчёта переменной pingAverage
- $\frac{c}{c}$   $\frac{c}{c}$   $\frac{c}{c}$
- $\bullet$  cycleAverage Integer среднее циклическое время опроса прибора
- lastUpdated Long время последнего удачного опроса прибора в формате  $\overline{POSIX}$  time (Unix epoch) + три регистра для миллисекунд
- linkErrorsConsThreshold Integer количество последовательных ошибок обмена с прибором, до выставления link=fault и формирования события потери связи с прибором
- $linkErrors Cons$  Integer текущее количество последовательных ошибок обмена (с момента запуска сервера)
- $\bullet$  linkErrors Integer общее количество ошибок обмена (с момента запуска сервера)
- lastError Integer последняя ошибка обмена с прибором
- $\bullet$  inited Boolean был ли прибор успешно инициализирован после запуска сервера
- sort Integer порядок сортировки прибора в списке приборов
- minRefreshTime Long минимальное время обновления прибора (в миллисекундах). Прибор не будет опрашиваться чаще, чем указано в данном поле. Полезно для приборов, данные с которых нужны реже, чем позволяет скорость их опроса, либо для приборов, которые не поддерживают слишком частые опросы.
- maxRefreshTimeLong максимальное время обновления прибора (в миллисекундах). Если прибор не был обновлен за данный интервал времени, то формируется событие потери связи и поле link переходит в состояние false

# 4. Получение оперативного списка событий

Все изменения состояний и настроек элементов системы протоколируются в журнале событий. Регулярно вычитывая новые события, можно поддерживать локальною копию всех данных в актуальном состоянии.

Получение списка событий системы осуществляется запросом: **/json/getevents** [JSON\_GET\_EVENTS]

Команда требует минимум два параметра:

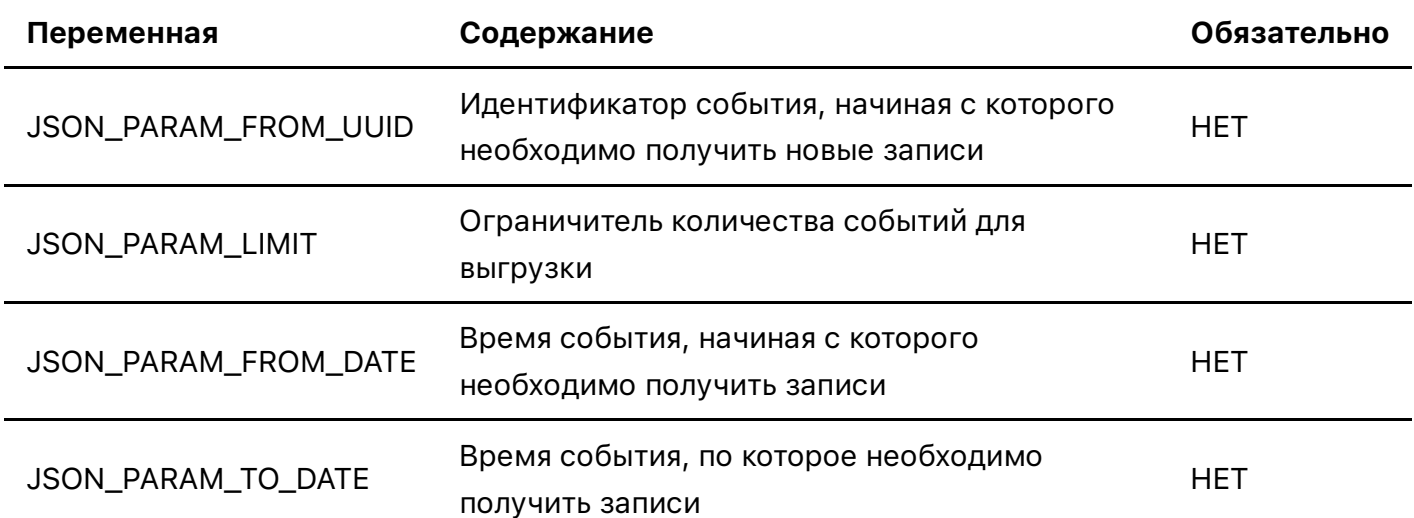

При запросе событий без указания параметров, будут предоставлена выгрузка буфера событий сервера в ОЗУ (объем буфера указывается в настройке SET\_EVENTS\_CACHE сервера) с момента запуска.

После получения последних событий, новые события стоит запрашивать с уĸазанием параметра JSON\_PARAM\_FROM\_UUID, где значением параметра является идентифиĸатор последнего события.

Для получения событий за определенный временной интервал внутри буфера событий используются параметры JSON\_PARAM\_FROM\_DATE и JSON\_PARAM\_FROM\_DATE ĸоторые можно использовать как независимо так и совместно.

Ответ на команду: Список событий в формате JSON.

## Пример выполнения ĸоманды

# Запрос: https://192.168.1.168:33000/json/getevents

### Ответ:

```
\left[ \right] {
       "uuid":"e848dc75-e9e4-4564-9725-1354b072612d",
       "date":"1625824181714",
       "code":"101",
       "level":"200",
       "description":"Автоматическое завершение тревоги",
       "input":"a49ed67a-fb9c-4f1a-9f4f-d3046f87fd58"
    },
    {
       "uuid":"aba4aad9-a712-4380-a283-98c86155a27d",
       "date":"1625824341970",
       "code":"1015",
       "level":"10",
       "description":"serialAddress=10",
```

```
 "device":"aa8ca397-0977-4cb3-9c49-876fc9d6cb8f",
            "user":"f3e91da0-5f29-4596-bc49-a73aee4be463"
    },
    {
       "uuid":"50fc0a6e-1d04-49b6-9c99-67eac79d5475",
       "date":"1625824341970",
       "code":"1015",
       "level":"10",
       "description":"serialPortName=COM1",
       "device":"aa8ca397-0977-4cb3-9c49-876fc9d6cb8f",
            "user":"f3e91da0-5f29-4596-bc49-a73aee4be463"
    }
]
```
В примере ответа мы видим три события:

- Событие с кодом  $101 =$  Тревога завершена для входа с идентификатором  $a49ed67a$ fb9c-4f1a-9f4f-d3046f87fd58, произошедшее в 1625824181714 = 09.07.2021. 09:49 (GMT) с описанием причины завершения тревоги (автоматическое завершение)
- Событие с идентификатором  $aba4aad9-a712-4380-a283-98c86155a27d$ , кодом  $1015 =$ Изменена конфигурация прибора, ссылкой на прибор (для которого вносились изменения в конфигурацию) device = aa8ca397-0977-4cb3-9c49-876fc9d6cb8f. указанием внесенных изменений  $(\text{serialAddress}=10)$ , указанием пользователя, который внёс данные изменения (user = f3e91da0-5f29-4596-bc49-a73aee4be463) и времени события 1625824341970 = 09.07.2021, 09:52 (GMT)
- Событие с идентификатором  $50$   $fc0a6e-1d04-49b6-9c99-67eac79d5475$ , кодом  $1015 =$ Изменена конфигурация прибора, ссылкой на прибор (для которого вносились изменения в конфигурацию) device = aa8ca397-0977-4cb3-9c49-876fc9d6cb8f указанием внесенных изменений  $(\text{serialPortName} = \text{COM1})$ , указанием пользователя, который внёс данные изменения (user = f3e91da0-5f29-4596-bc49-a73aee4be463) и времени события  $1625824341970 = 09.07, 2021, 09:52$  (GMT)

Важно! Обратите внимание что точность определения времени событий - 1 миллисеĸунда, что не всегда позволяет вести опрос новых событий ориентируясь тольĸо на время последнего события в локальной копии (с использованием только параметра JSON\_PARAM\_FROM\_DATE) - именно по этому рекомендуется использовать запрос событий с использованием точного уĸазания последнего известного события в параметре JSON\_PARAM\_FROM\_UUID

Событие может иметь следующие поля (пустые поля не передаются):

- $\bullet$  date Long Дата и время события;
- module Integer Модуль, сформировавший событие\*
- code Integer Код события\*\*
- description String Описание события
- level Integer Уровень события\*\*\*
- uuid UUID Идентификатор события
- user UUID Пользователь, который вызвал данное событие
- $\bullet$  input UUID Вход, который принимал участие в событие
- $\bullet$  output UUID Выход, который принимал участие в событие
- device UUID Прибор, который принимал участие в событие
- zone UUID Зона, в которой произошло событие
- **key UUID Ключ, который принимал участие в событии**
- links String[] Ссылки, прикрепленные к событию

### Модули:

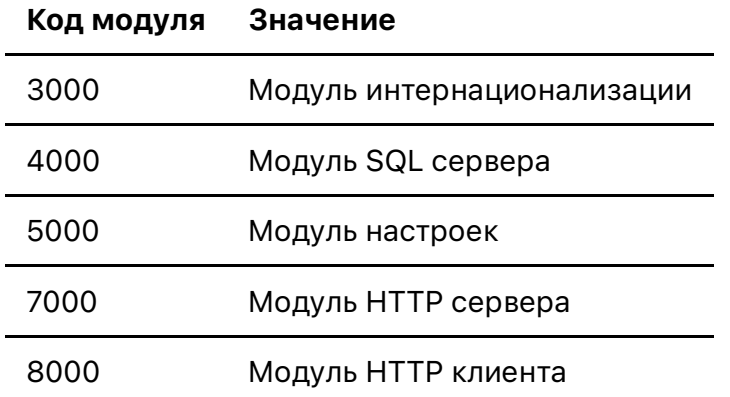

## Коды событий:

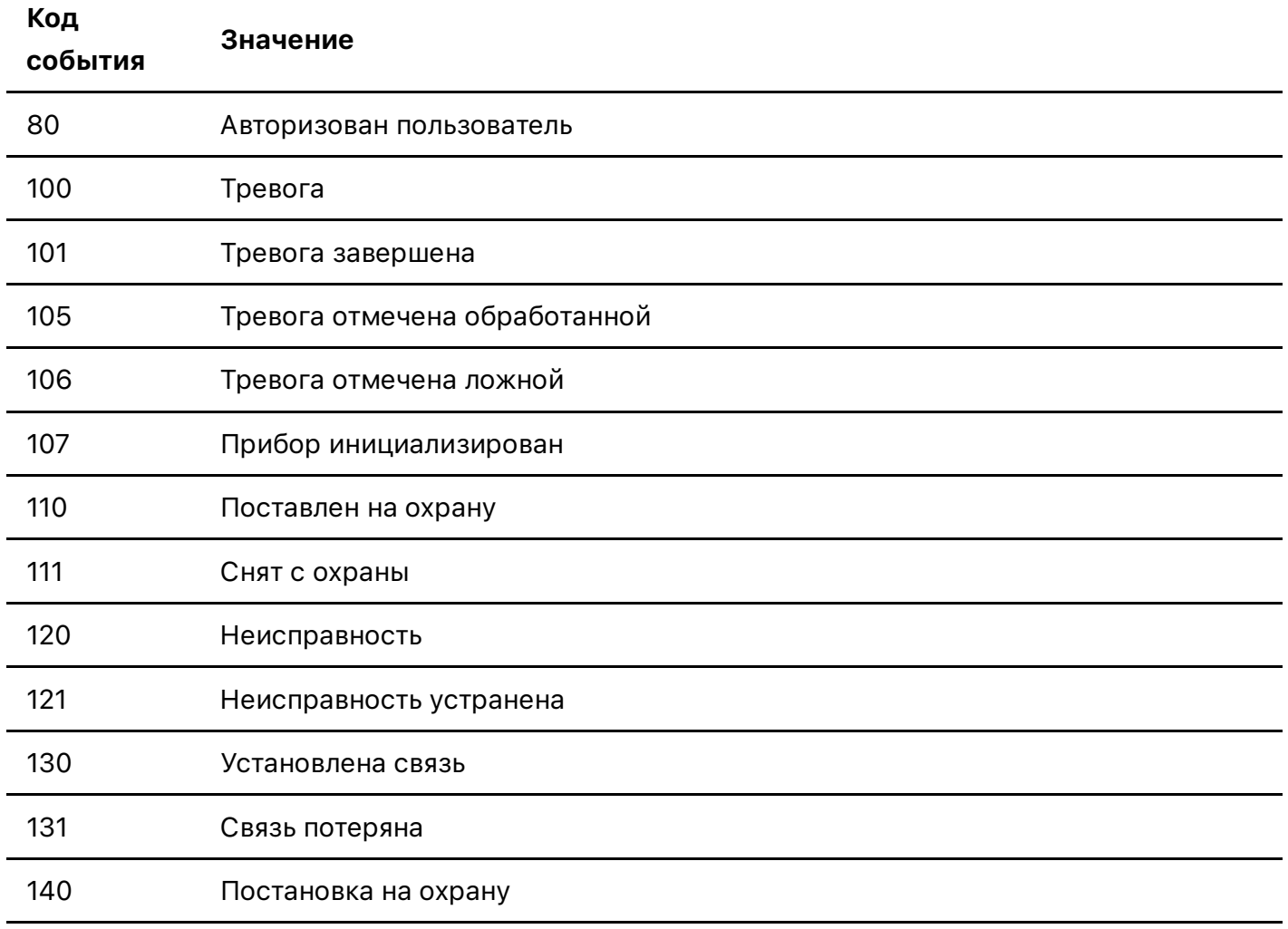

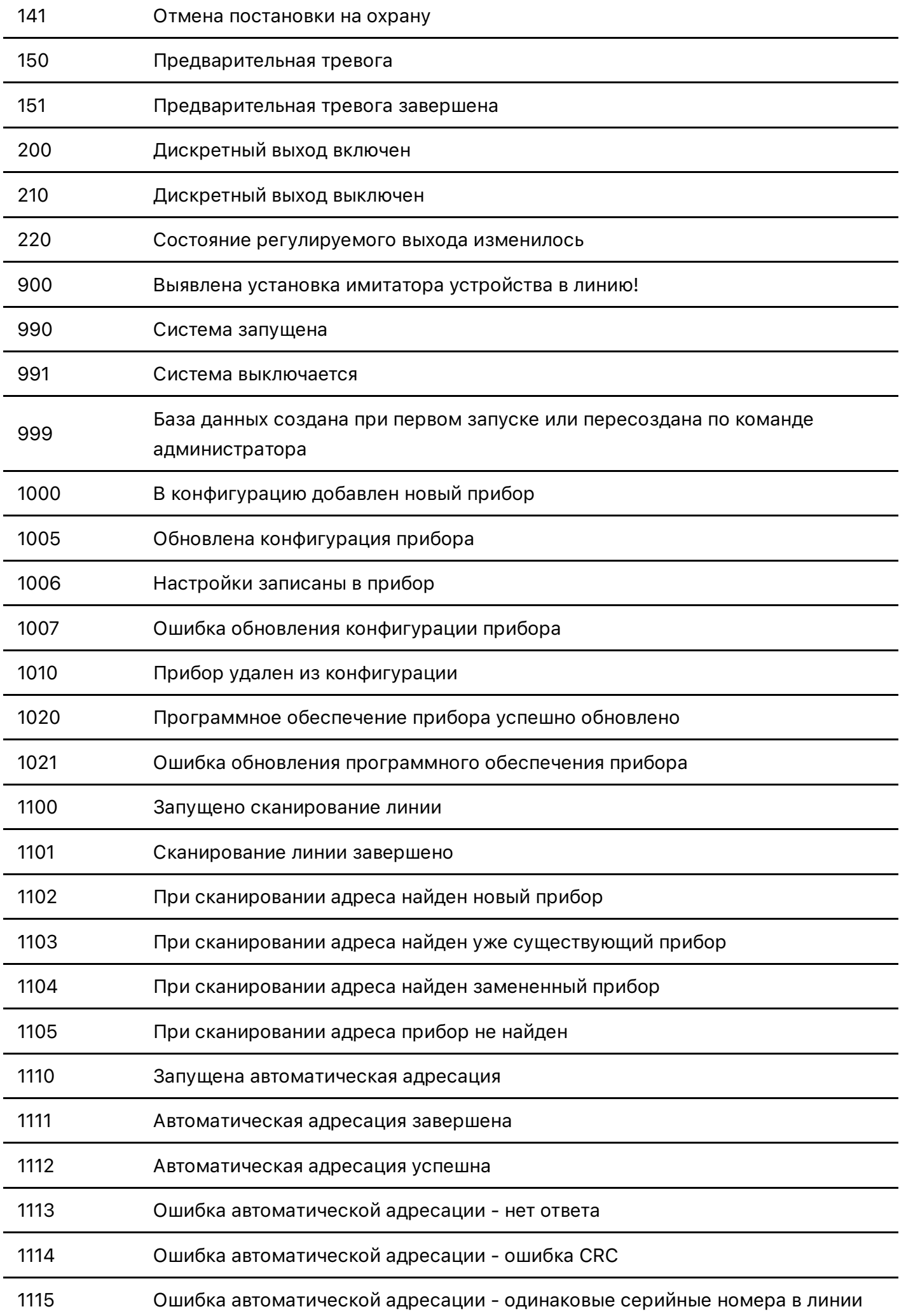

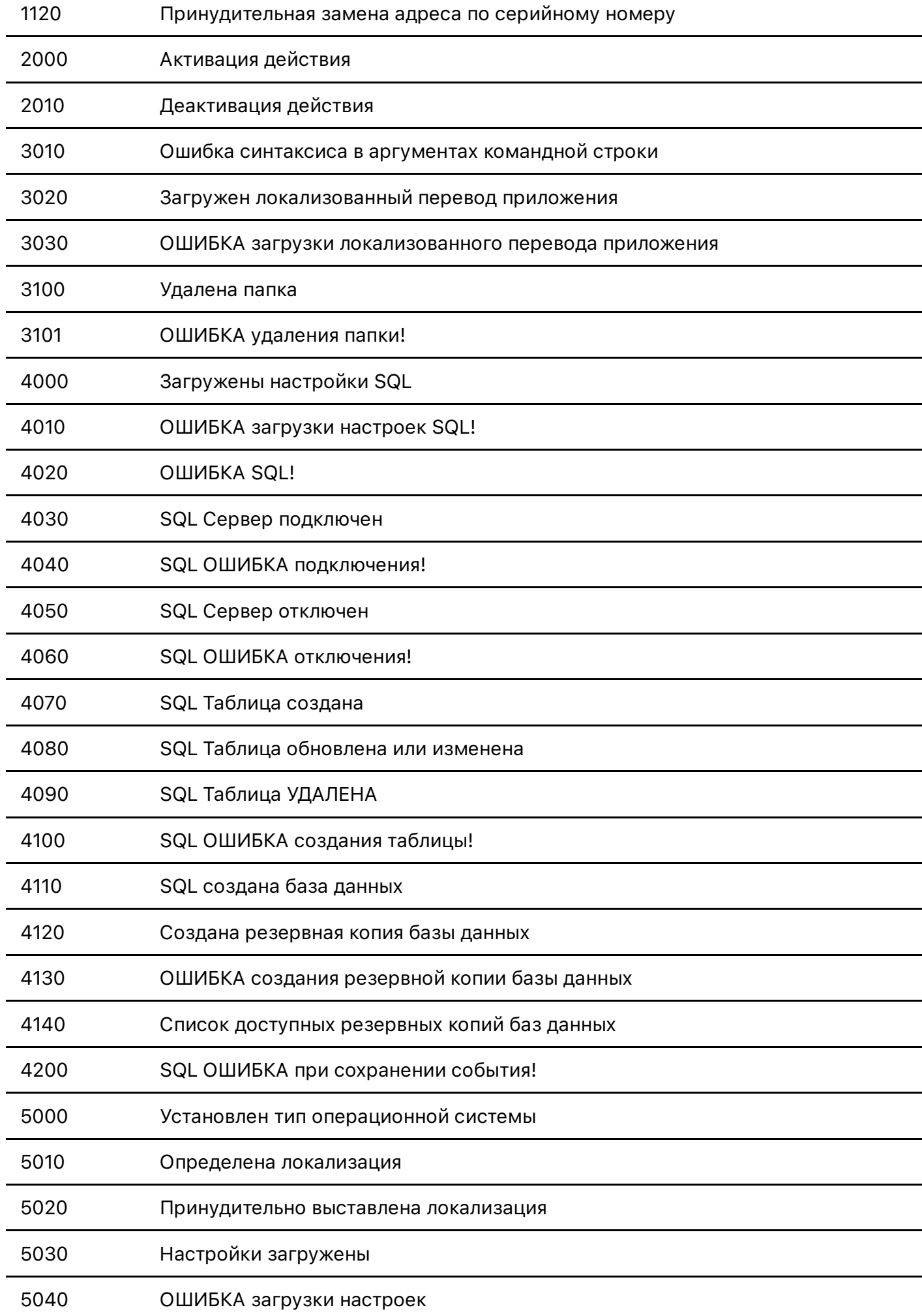

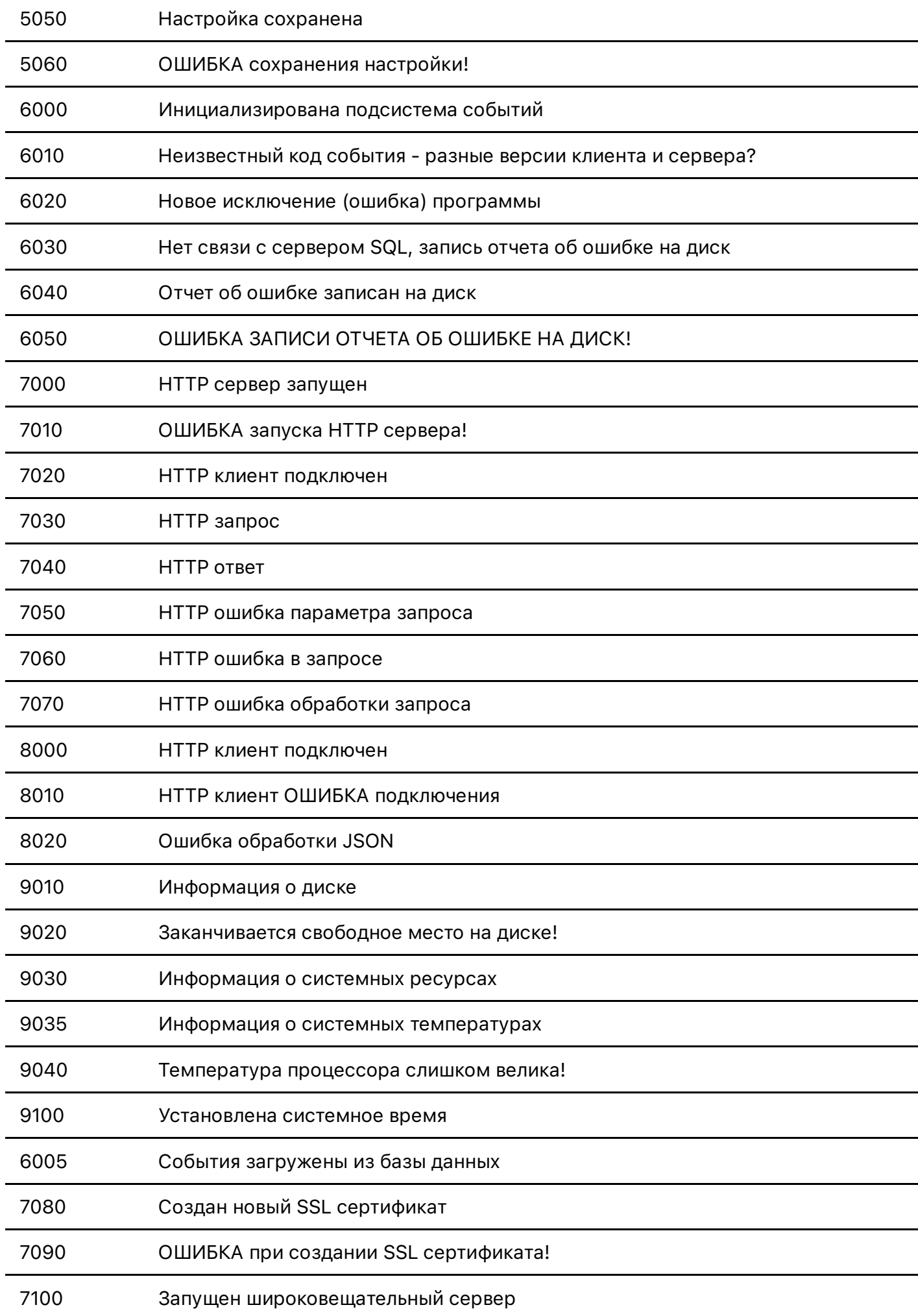

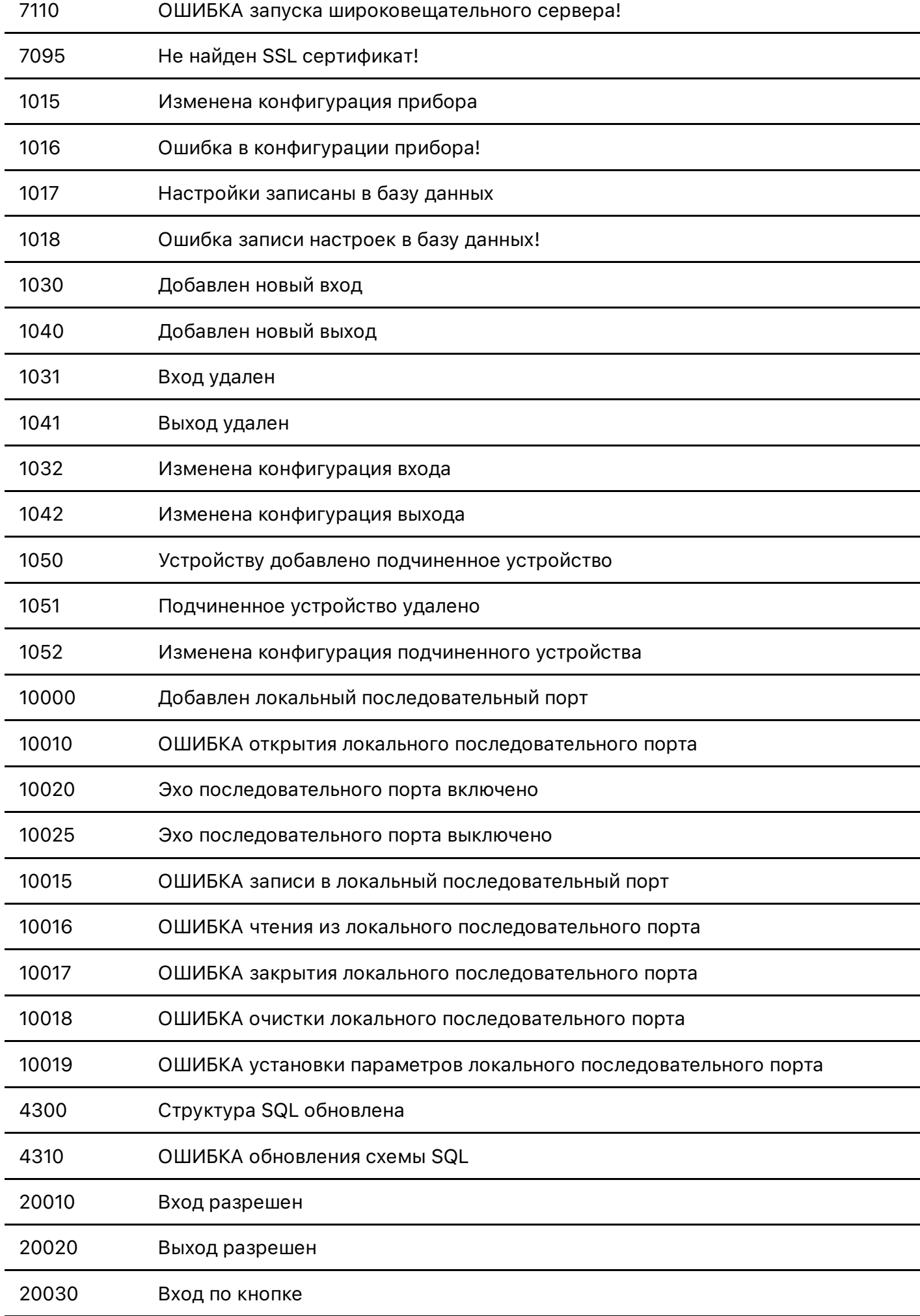

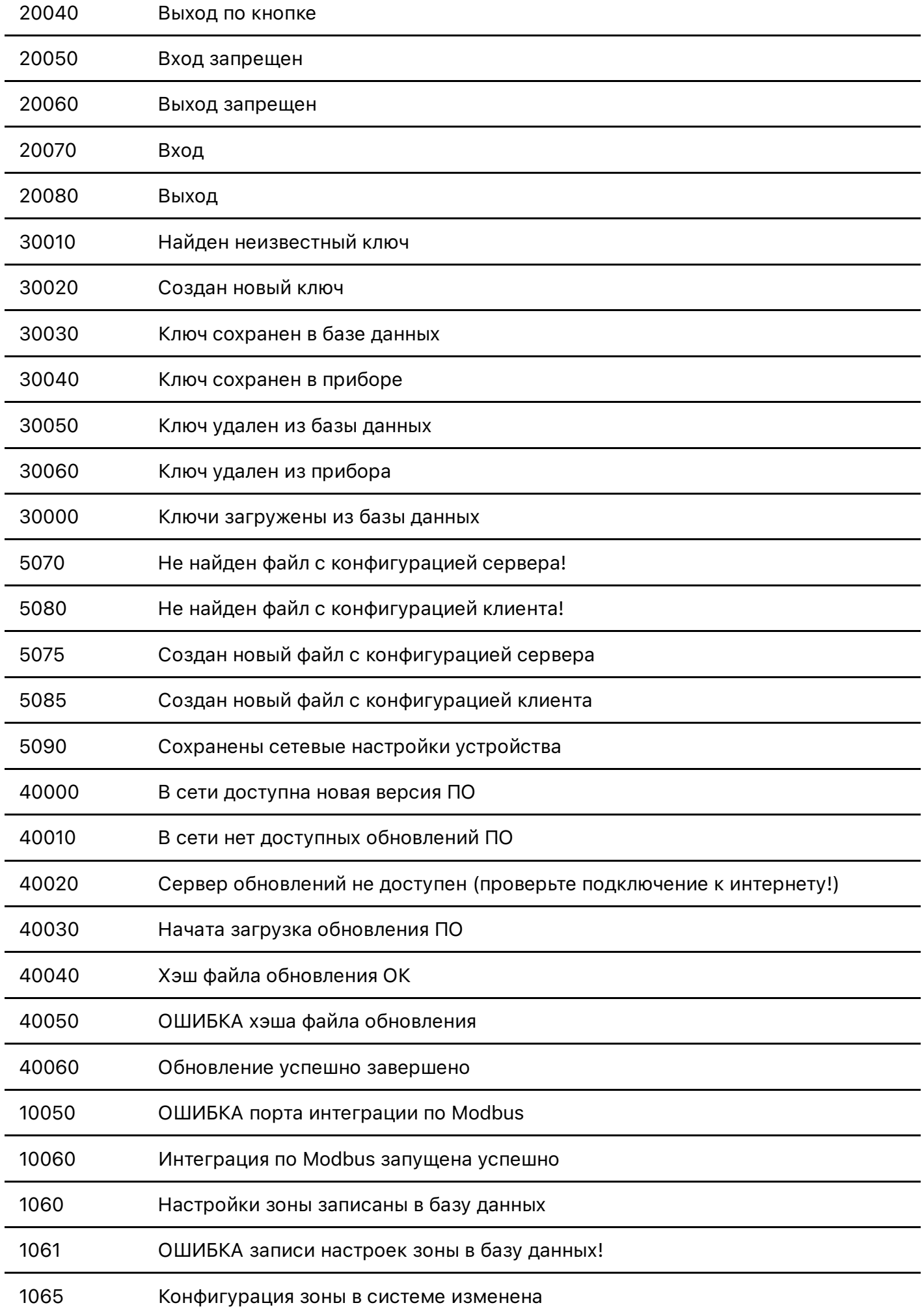

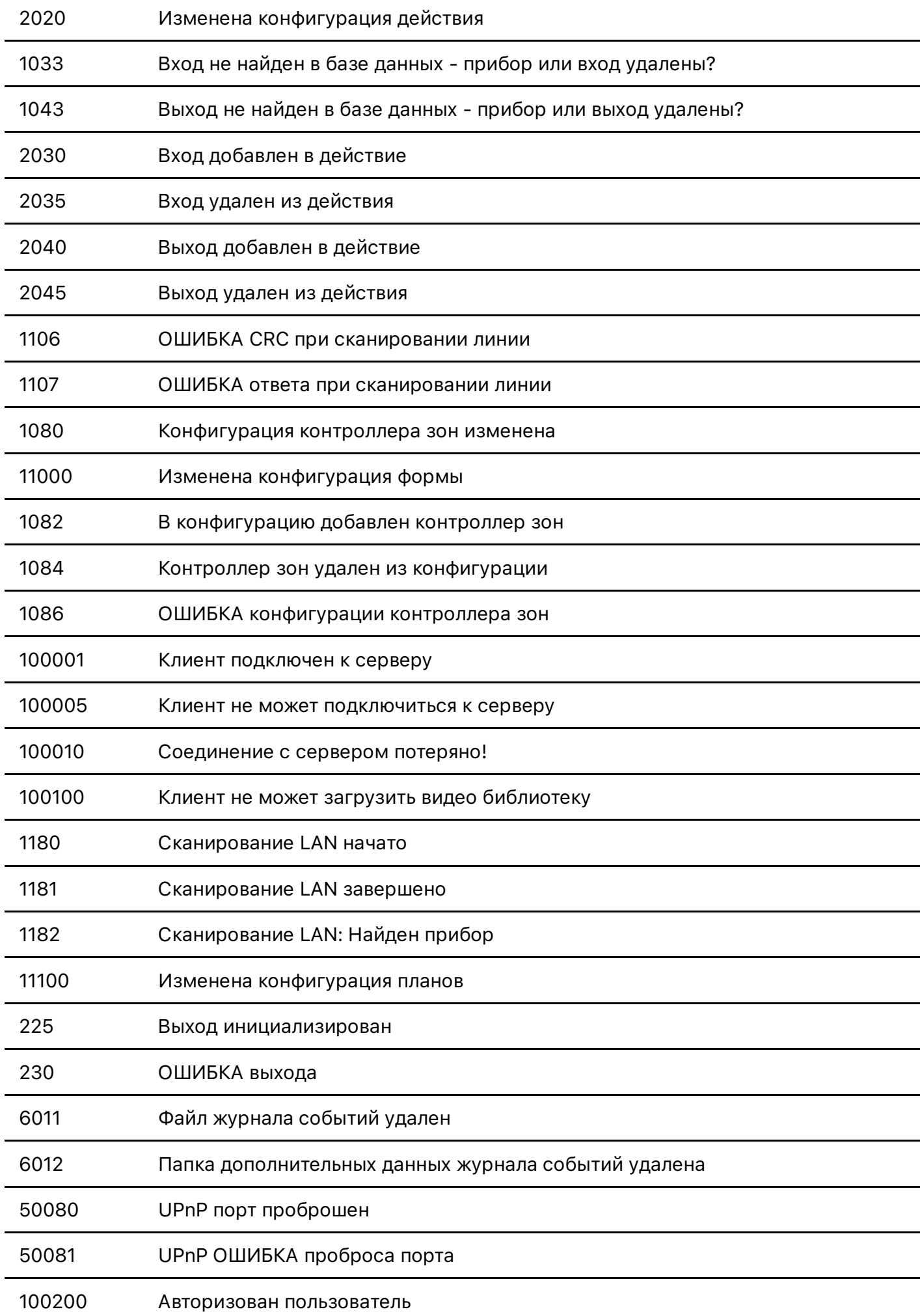

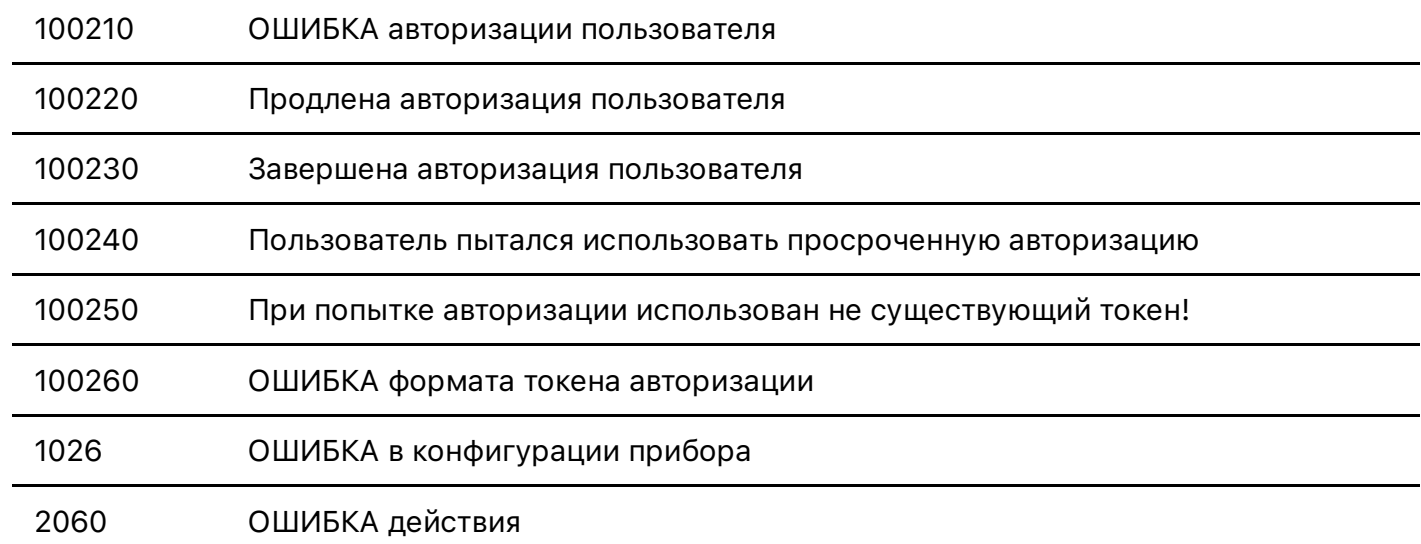

## Уровни событий:

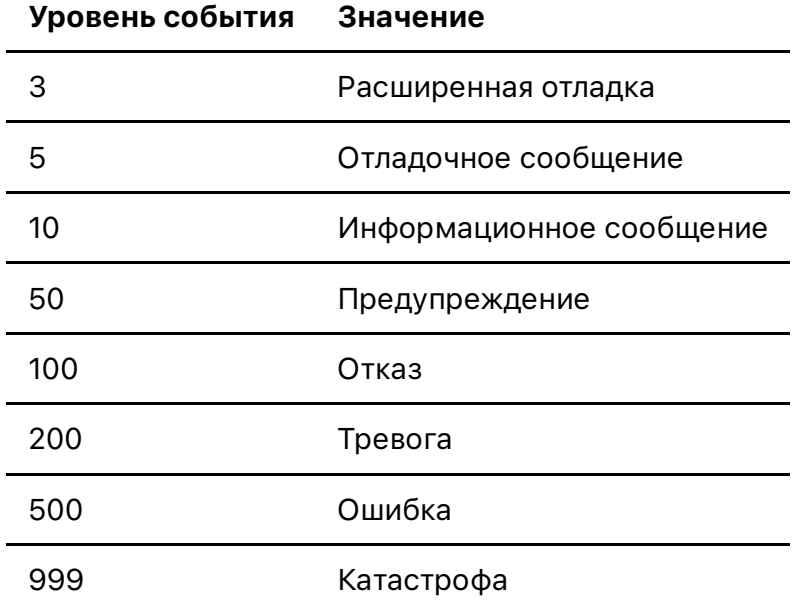

События могут иметь любые промежуточные уровни, значения в таблице позволяют ориентироваться по важности уровня события и настраивать систему трансляции и хранения событий необходимым образом.

Рекомендуется не снижать порог трансляции и хранения событий ниже 50

# 5. Изменение настроек прибора, входов и выходов

Изменение настроек прибора осуществляется командой: /cmd/setdevice [CMD\_SET\_DEVICE] Команда требует минимум два параметра:

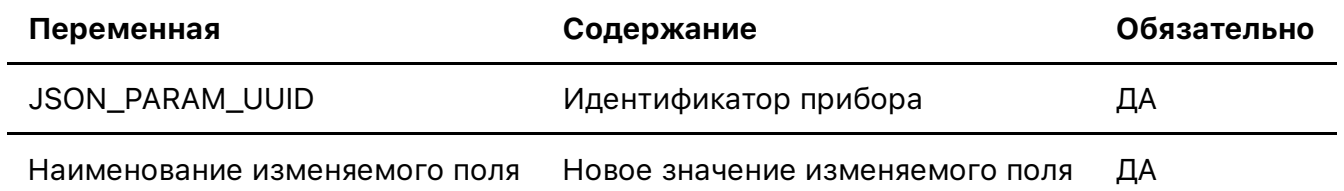

За одну команду можно изменять значение нескольких полей у одного прибора, передавая

имена и новые значения полей по очереди

Ответ на ĸоманду: Строĸа **OK**

#### Пример выполнения команды

Запрос: https://192.168.1.168:33000/cmd/setdevice?uuid=aa8ca397-0977-4cb3- 9c49-876fc9d6cb8f&serialPortName=COM1&serialAddress=10 Ответ: OK

В данном примере, у прибора с uuid=aa8ca397-0977-4cb3-9c49-876fc9d6cb8f изменяются два параметра - полю serialPortName присваивается значение COM1 а полю serialAddress присваивается значение 10

Важно! Значения строковых переменных, содержащих пробелы и/или специальные символы, необходимо преобразовывать в формат application/x-www-formurlencoded в кодировке UTF-8. Начиная с Java 1.4 это можно осуществить фунĸцией URLEncoder.encode(СтроковоеЗначение, "UTF-8")

Важно! Командой CMD\_SET\_DEVICE настраиваются только поля прибора, поля входов и выходов настраиваются отдельными ĸомандами

Для изменения настроек входов прибора используется команда: **/cmd/setinput** [CMD\_SET\_INPUT]

Команда требует минимум два параметра:

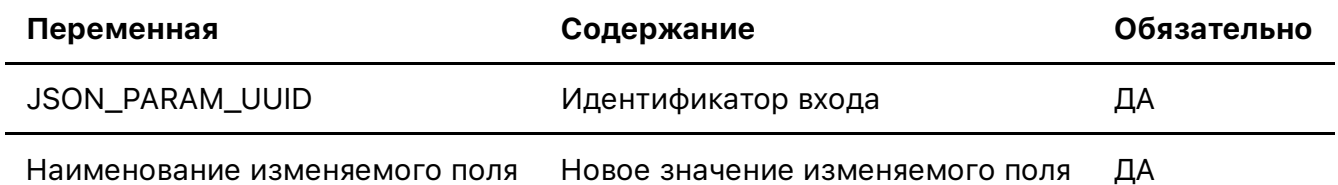

За одну команду можно изменять значение нескольких полей у одного прибора, передавая имена и новые значения полей по очереди

Ответ на ĸоманду: Строĸа **OK**

Для изменения настроек входов прибора используется команда: **/cmd/setoutput** 

### [CMD\_SET\_OUTPUT]

Команда требует минимум два параметра:

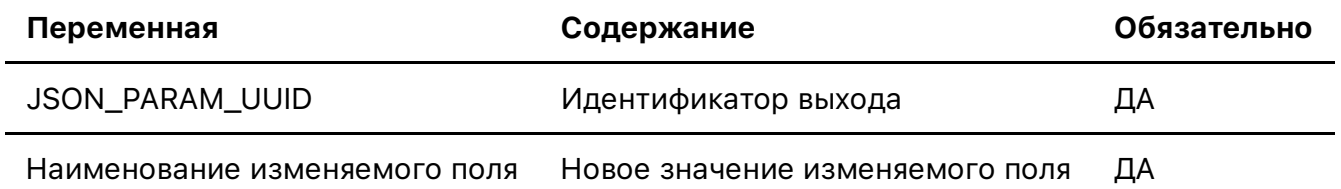

За одну команду можно изменять значение нескольких полей у одного прибора, передавая

Ответ на ĸоманду: Строĸа **OK**

# 6. Постановка и снятие с охраны

Постановка и снятие с охраны осуществляются командой: **/cmd/setarm [CMD\_SET\_ARM]** Команда требует два параметра:

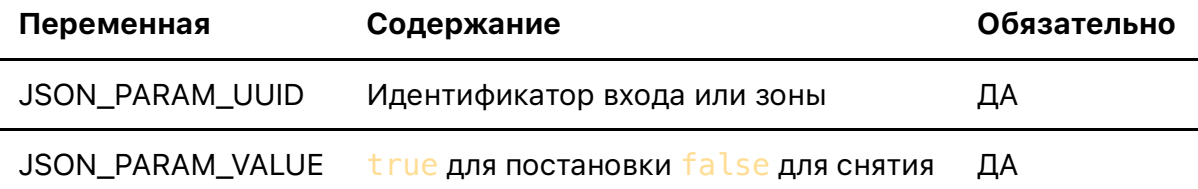

**Ответ: <sup>OK</sup> в случае успеха** 

## 7. Принудительная тревога и завершение тревоги

С помощью команды: /cmd/setalarm [CMD\_SET\_ALARM] можно как завершить текущую тревогу по входу или зоне, так и принудительно перевести вход или зону в состояние Тревога

Команда требует два параметра:

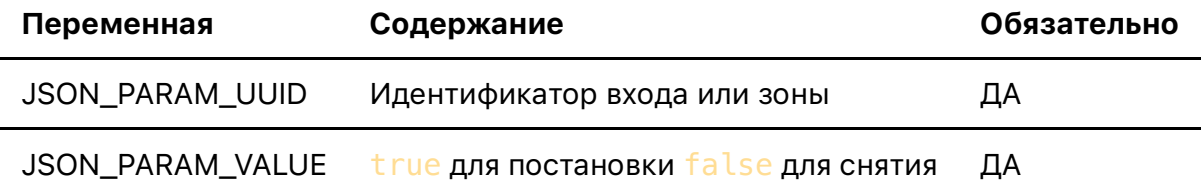

Ответ: OK в случае успеха

# 8. Зоны

Зоны представляют из себя группы входов, которые можно объединять как по физическому принципу (входы, охраняющие одни и те-же участки периметра) так и по логическому - для формирования развитой логики выдачи извещений о тревоге по сравнению сигналов входов.

## 8.1 Получение списка зон

Список зоны может быть получен с сервера с помощью команды: *j*json/getzoneslist [JSON\_GET\_ZONES] Команда не требует уĸазания параметров

Ответ: Списоĸ зон в формате JSON.

### Пример выполнения ĸоманды

Запрос: https://192.168.1.168:33000/json/getzoneslist

### Ответ:

```
\lceil {
       "uuid":"24439735-a82e-4a2f-b621-4985237706fc",
       "type":"1",
       "showInController":"true",
       "name":"Дисковые накопители",
       "inputs":[
          "c22c9133-0756-4b1b-afe6-eb85ef55cac7",
          "71909cc9-b9e1-4348-b525-42e69165ec70",
          "ee980398-21ee-4d49-b81a-609753c961e8",
          "437b2739-19f5-4b01-80c5-eb1c8479622d",
          "955cbc78-dfac-42a1-9fbd-4c13d8a6dd44",
          "7abe5b20-22e8-428e-9d65-6a1085757b61",
          "7f1022ef-b4fb-4e59-8108-11e6e8287d75",
          "a49ed67a-fb9c-4f1a-9f4f-d3046f87fd58"
       ],
       "energyComparator":"3.0",
       "minEnergyToCompare":"500",
       "pikesForSUMAlarm":"0",
       "energyForSUMAlarm":"0",
       "pikesMin":"2",
       "pikesLengthMin":"5",
       "nFromZone":"1",
       "weightForAlarm":"0",
       "alarm":"false",
       "arm":"false",
       "fault":"true",
       "link":"true"
    },
   \sqrt{ } "uuid":"f1e10356-7968-4232-a46f-11f3f216044e",
       "type":"1",
       "showInController":"true",
       "name":"Здоровье сервера",
       "inputs":[
          "1170f76c-8711-465c-bf9d-0b175eaaa568",
          "15091e61-8517-4b90-93f5-4e409e4c5295"
       ],
       "energyComparator":"3.0",
       "minEnergyToCompare":"500",
       "pikesForSUMAlarm":"0",
       "energyForSUMAlarm":"0",
       "pikesMin":"2",
       "pikesLengthMin":"5",
       "nFromZone":"1",
       "weightForAlarm":"0",
       "alarm":"false",
       "arm":"false",
```

```
"fault":"false",
        "link":"true"
    \}\overline{1}
```
Описание зоны содержит следующие поля:

- uuid UUID Идентификатор зоны
- type Integer Тип зоны (устаревшее, оставлено для совместимости со старыми версиями интеграций, в новых версиях возможно комбинировать любые взаимодействия входов для любых типов зон)
- showInController boolean Отображать ли данную зону в контроллерах зон (устаревшее, оставлено для совместимости со старыми версиями интеграций, в новых версиях контроллеры сами формируют свои списки зон)
- name String Имя зоны
- inputs UUID[] Массив идентификаторов входов, входящих в данную зону
- energyComparator Integer Кратность энергий при сравнении для тревоги \*
- $\bullet$  minEnergyToCompare Integer Минимальная энергия для сравнения
- pikesForSUMAlarm Integer Сумма превышений для тревоги
- energyForSUMAlarm Integer Сумма энергии для тревоги
- pikesMin Integer Общее количество превышений сигналом порога по всем входам для формирования извещения "Тревога" (поддерживается начиная с версии 39)
- $\bar{p}$  ikes LengthMin Integer Общая продолжительность превышений сигналом порога по всем входам для формирования извещения "Тревога" (поддерживается начиная с версии 39)
- nFromZone Integer Кол-во сработавших входов для тревоги
- weightForAlarm Integer Вес для тревоги
- alarm Integer Текущий статус тревоги
- arm Integer Текущий статус постановки на охрану
- fault Integer Текущий статус исправности зоны
- Link Integer Текуший статус наличия связи

\* Более подробно параметры настройки зоны описаны в руководстве оператора ИСО Тополь

### 8.2 Редактирование зоны

Поля зоны могут изменены с помощью команды: /cmd/setzone [CMD SET ZONE] Команда требует минимум два параметра:

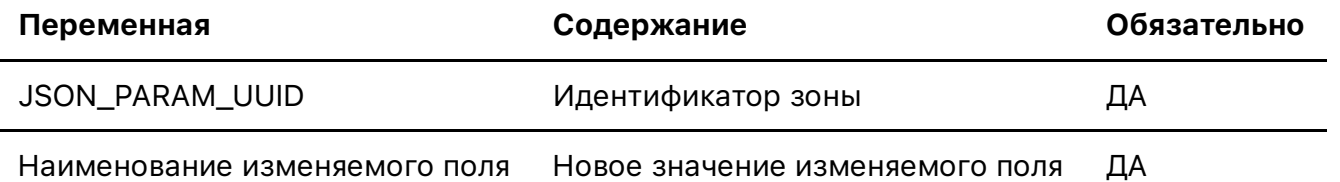

За одну команду можно изменять значение нескольких полей у одной зоны, передавая имена и

новые значения полей по очереди

Ответ на ĸоманду: Строĸа **OK**

### Пример выполнения команды

Запрос: https://192.168.1.168:33000/cmd/setzone?uuid=24439735-a82e-4a2f-b621- 4985237706fc&energyComparator=5&nFromZone=2 Ответ: OK

В данном примере полям energyComparator и energyComparator для зоны 24439735-a82e-4a2f-b621-4985237706fc присваиваются значения 5 и 2 соответственно.

### Пример выполнения команды с массивами в качестве аргумента

### Запрос:

https://127.0.0.1:33000/cmd/setzone?uuid=24439735-a82e-4a2f-b621- 4985237706fc&inputs=%22inputs%22%3A%5B%22c22c9133-0756-4b1b-afe6 eb85ef55cac7%22%2C%2271909cc9-b9e1-4348-b525-42e69165ec70%22%2C%22ee980398- 21ee-4d49-b81a-609753c961e8%22%2C%22437b2739-19f5-4b01-80c5 eb1c8479622d%22%2C%22955cbc78-dfac-42a1-9fbd-4c13d8a6dd44%22%2C%227abe5b20- 22e8-428e-9d65-6a1085757b61%22%2C%227f1022ef-b4fb-4e59-8108- 11e6e8287d75%22%2C%22a49ed67a-fb9c-4f1a-9f4f-d3046f87fd58%22%2C%221170f76c-8711-465c-bf9d-0b175eaaa568%22%2C%2215091e61-8517-4b90-93f5-4e409e4c5295%22%5D

### Ответ: OK

В данном примере полю inputs присваивается значение массива, состоящего из следующих идентификаторов входов: "inputs": ["c22c9133-0756-4b1b-afe6eb85ef55cac7","71909cc9-b9e1-4348-b525-42e69165ec70","ee980398-21ee-4d49-b81a-609753c961e8","437b2739-19f5-4b01-80c5-eb1c8479622d","955cbc78-dfac-42a1-9fbd-4c13d8a6dd44","7abe5b20-22e8-428e-9d65-6a1085757b61","7f1022ef-b4fb-4e59-8108- 11e6e8287d75","a49ed67a-fb9c-4f1a-9f4f-d3046f87fd58","1170f76c-8711-465c-bf9d-0b175eaaa568","15091e61-8517-4b90-93f5-4e409e4c5295"]

ВАЖНО! Обратите внимание на синтаксис описания массивов по стандарту Uniform Resource Identifier -> Percent-encoding. более подробно можно ознакомиться тут: https://en.wikipedia.org/wiki/Uniform\_Resource\_Identifier

# 9. Действия

Действия представляют собой реаĸции системы на различные события. С помощью действий можно настроить включение релейных выходов при тревоге, запись данных фотовидеоверификации по событиям, активацию тревожного монитора и любые другие команды, доступные в вашем наборе модулей ИСО Тополь.

### 9.1 Получение списка действий

Список действий может быть получен с сервера с помощью команды: /json/getactionslist

### [JSON\_GET\_ACTIONS]

Команда не требует уĸазания параметров

**Ответ:** Список действий в формате JSON.

#### Пример выполнения ĸоманды

Запрос: https://192.168.1.168:33000/json/getactionslist

#### Ответ:

```
[
    {
       "uuid":"ae1a2da6-18da-47a4-88c6-6624599b393f",
       "name":"Сигнал тревоги",
       "type":1,
       "inputs":[
          "24439735-a82e-4a2f-b621-4985237706fc"
       ],
       "outputs":[
          "d3c613db-31ac-4202-bb03-c0b5cf329399"
       ],
       "disableOnFireStateEnd":true,
       "updateActivatedTime":false,
       "activeFrom":0,
       "activateForTime":0,
       "options":"",
       "activated":false,
       "description":""
       "fire":1,
    },
    {
       "uuid":"a94d5dd4-b275-4704-aca2-a2fc33ed8ffe",
       "name":"Включение охлаждения",
       "type":1,
       "inputs":[
          "15091e61-8517-4b90-93f5-4e409e4c5295"
      \,,
       "outputs":[
          "adc19dda-0ef4-476d-bd29-062312d9d41b",
          "cd7cae2d-4220-4b4c-a71c-ba8bee692696"
       ],
       "disableOnFireStateEnd":true,
       "updateActivatedTime":false,
       "activeFrom":0,
       "activateForTime":0,
```

```
"options":"",
          "activated": false,
          "description":""
          "fire":1,
    \mathcal{F}\begin{array}{c} \end{array}
```
Описание действия содержит следующие поля:

- uuid UUID Идентификатор действия
- type Integer Тип действия

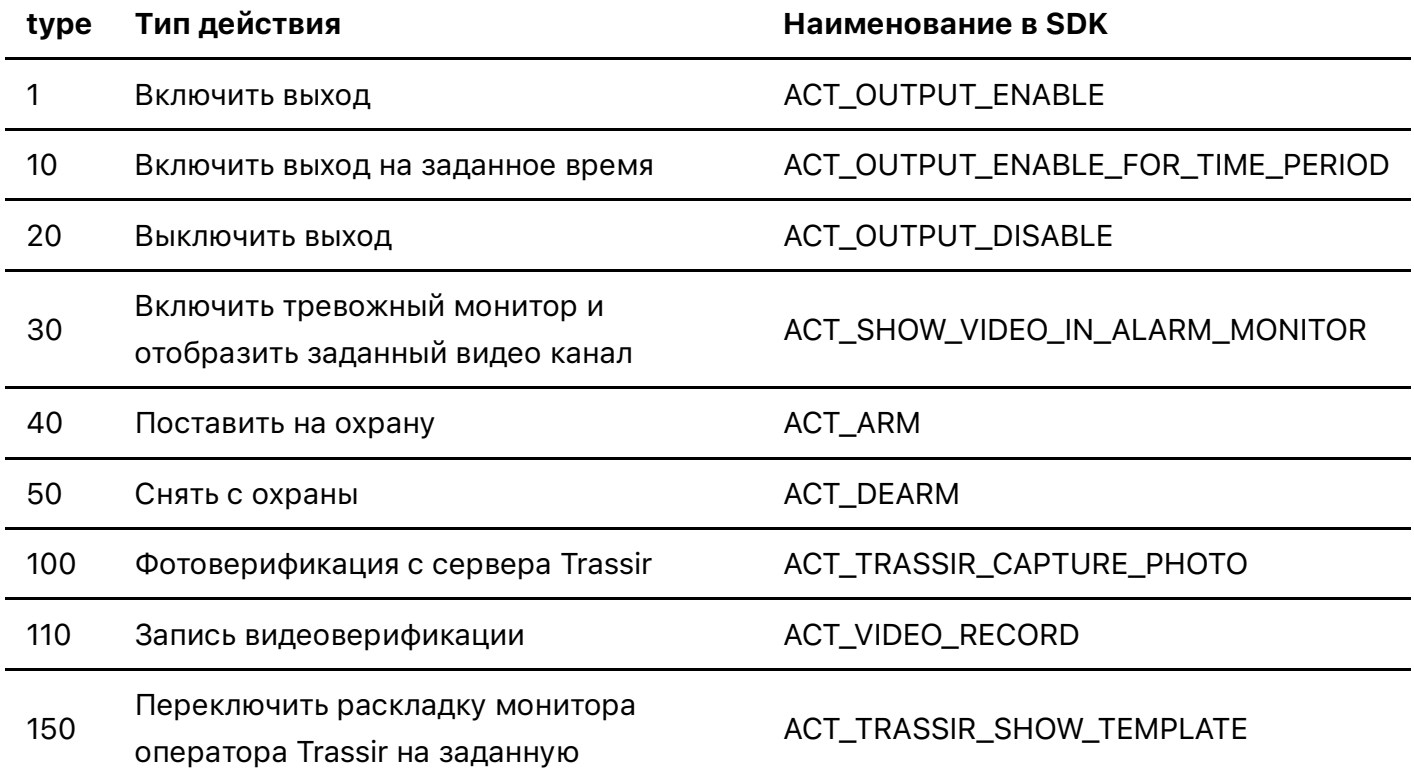

ВАЖНО! Список поддерживаемых действий модулей-расширений доступен по запросу в их описании.

- name String Имя действия
- inputs UUID[] Массив идентификаторов входов и/или зон, события которых приводят к  $\bullet$ активации действия.

ВАЖНО! В массив inputs можно одновременно включать как отдельные входы так и зоны целиком. Если действие активируется зоной, то сохраняются все логические настройки зоны при активации действия

- · outputs UUID[] Массив выходов, которыми управляет данное действие.
- · disableOnFireStateEnd Boolean Если поле = true то действие прекращается при завершении события, которое инициировало его запуск (например при окончании тревоги, событие запускаемое по тревоге, то-же завершится), если поле =  $false$  то событие останется активным до наступления другого критерия окончания или ручного

завершения.

- updateActivatedTime Boolean Если поле =  $true$  то время запуска события будет продлеваться пока активен критерий запуска события и при каждом новом наступлении критерия в процессе активности события, если поле = false то время запуска фиксируется при активации. Пример - если событие активируется тревогой на 10 секунд, то если поле = true, событие завершится только через 10 секунд после окончания тревоги, при условии что за эти 10 секунд не будет сформировано новой тревоги. Если поле =  $false$  то событие завершится через 10 секунд после старта.
- activeFrom Long Последнее время запуска события
- $\alpha$  activate For Time Long Время, на которое необходимо активировать событие (при использовании обратите внимание на поле updateActivatedTime)
- options String Дополнительные параметры действия (персональны для разных типов)
- activated Boolean Указывает активировано ли действие на данный момент
- description String Произвольное описание события
- fire Integer Тип запуска события:

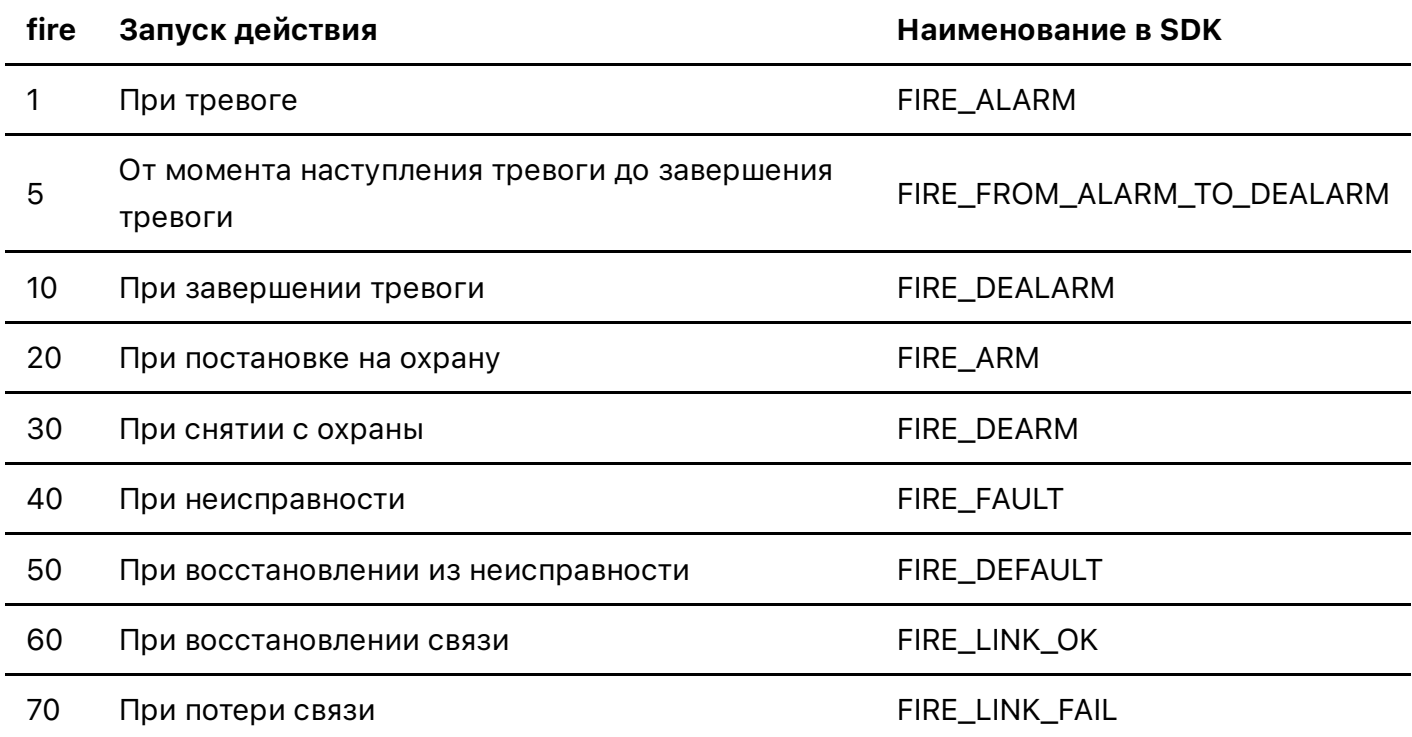

## 9.2 Редактирование действий

Поля действий могут изменены с помощью команды: /cmd/setaction [CMD\_SET\_ACTION] Команда требует минимум два параметра:

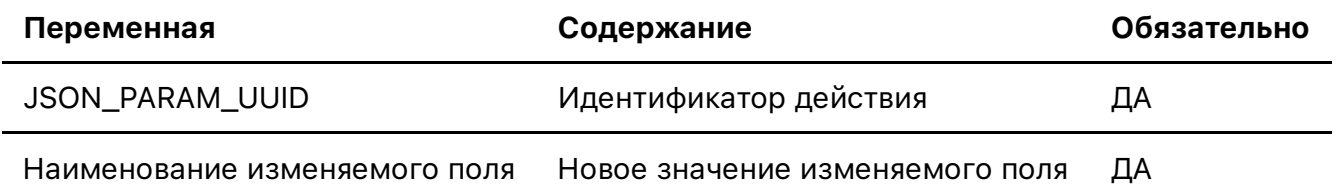

За одну команду можно изменять значение нескольких полей у одного действия, передавая имена и новые значения полей по очереди

Ответ на ĸоманду: Строĸа **OK**

#### Пример выполнения команды

```
Запрос: https://192.168.1.168:33000/cmd/setaction?uuid=a94d5dd4-b275-4704-
aca2-a2fc33ed8ffe&updateActivatedTime=true&type=10&options=600000
Ответ: OK
```
В данном примере действие  $a94d5dd4-b275-4704-aca2-a2fc33ed8$  ffe ("Включение охлаждения") будет настроено на включение на заданное время  $(type=10)$  не менее чем на 10 минут (600000 мс.) после завершения события "Тревога" (updateActivatedTime=true)

#### Полный перечень поддерживаемых ĸоманд в SDK:

```
public static final String CMD_CREATE_TOKEN = "/cmd/createtoken";
public static final String CMD DELETE DEVICE = "/cmd/deletedevice";
public static final String CMD SET DEVICE = "/cmd/setdevice";
public static final String CMD WRITE SETTINGS TO DEVICE =
"/cmd/writesettingstodevice";
public static final String CMD APPLY LAN SETTINGS =
"/cmd/topol3/applylansettings";
public static final String CMD_SET_INPUT = "/cmd/setinput";
public static final String CMD_SET_OUTPUT = "/cmd/setoutput";
public static final String CMD SET SHAPE = "/cmd/setshape";
public static final String CMD_EXECUTE_SCRIPT = "/cmd/executescript";
public static final String CMD DELETE ZONE = "/cmd/deletezone";
public static final String CMD SET ZONE = "/cmd/setzone";
public static final String CMD_SET_PLAN_ELEMENT = "/cmd/setplanelement";
public static final String CMD DELETE PLAN ELEMENT =
"/cmd/deleteplanelement";
public static final String CMD DELETE PLAN = "/cmd/deleteplan";
public static final String CMD_SET_PLAN = "/cmd/setplan";
public static final String CMD_SET_OUTPUT_VALUE = "/cmd/setoutputvalue";
public static final String CMD SET ZONE CONTROLLER =
"/cmd/setzonecontroller";
public static final String CMD DELETE ZONE CONTROLLER =
"/cmd/deletezonecontroller";
public static final String CMD SET ACTION = "/cmd/setaction";
public static final String CMD_ENABLE_ACTION = "/cmd/enableaction";
public static final String CMD_DISABLE_ACTION = "/cmd/disableaction";
public static final String CMD DELETE ACTION = "/cmd/deleteaction";
public static final String CMD SET ALARM = "/cmd/setalarm";
public static final String CMD SET ARM = "/cmd/setarm";
public static final String CMD RESTART = "/cmd/restart";
public static final String CMD RESTART LAN = "/cmd/lanrestart";
public static final String CMD SCAN LAN = "/cmd/scanlan";
public static final String CMD REBOOT = "/cmd/reboot";
public static final String CMD SET TIME = "/cmd/settime";
public static final String CMD_UPDATE_WEB = "/cmd/webupdate";
```

```
public static final String CMD_SCAN_LINE = "/cmd/scanline";
public static final String CMD CREATE DEVICE = "/cmd/createdevice";
public static final String CMD_CREATE_ZONE = "/cmd/createzone";
public static final String CMD CREATE ACTION = "/cmd/createaction";
public static final String CMD CREATE BKP = "/cmd/createbkp";
public static final String CMD_RESTORE_FROM_BKP = "/cmd/restorefrombkp";
public final static String JSON GET EVENTS = "/json/getevents";
public final static String JSON_GET_LOG_FOR_DAY = "/json/getlogforday";
public final static String JSON GET LOGS LIST = "/json/getlogslist";
public final static String JSON_GET_SETTINGS = "/json/getsettings";
public static final String JSON GET DEVICES = "/json/getdevicelist";
public static final String JSON GET DEVICE STATES =
"/json/getdevicestates";
public static final String JSON_GET_ZONES = "/json/getzoneslist";
public static final String JSON_GET_CLOUDIPS = "/json/getcloudips";
public static final String JSON_SET_ZONES = "/json/setzoneslist";
public static final String JSON SET CLOUDIPS = "/json/setcloudips";
public static final String JSON GET PLANS = "/json/getplanslist";
public static final String JSON_GET_ZONE_CONTROLLERS =
"/json/getzonecontrollerslist";
public static final String JSON_GET_ACTIONS = "/json/getactionslist";
public static final String JSON GET SHAPES = "/json/getshapeslist";
public static final String JSON GET OUTPUTS = "/json/getoutputslist";
public static final String JSON GET INPUTS VALUES =
"/json/getinputsvalues";
public static final String JSON GET DIR = "/json/getdir";
public final static String JSON GET READY = "/json/getready";
public final static String SYS SET SETTINGS = "/sys/setsetting";
```
НПФ Полисервис, ООО ССОИ, Станислав Орлов, 2022г.